# **insulaudit:decoding-carelink Documentation**

*Release 0.0.3*

**Insulaudit contributors**

February 17, 2017

# Contents

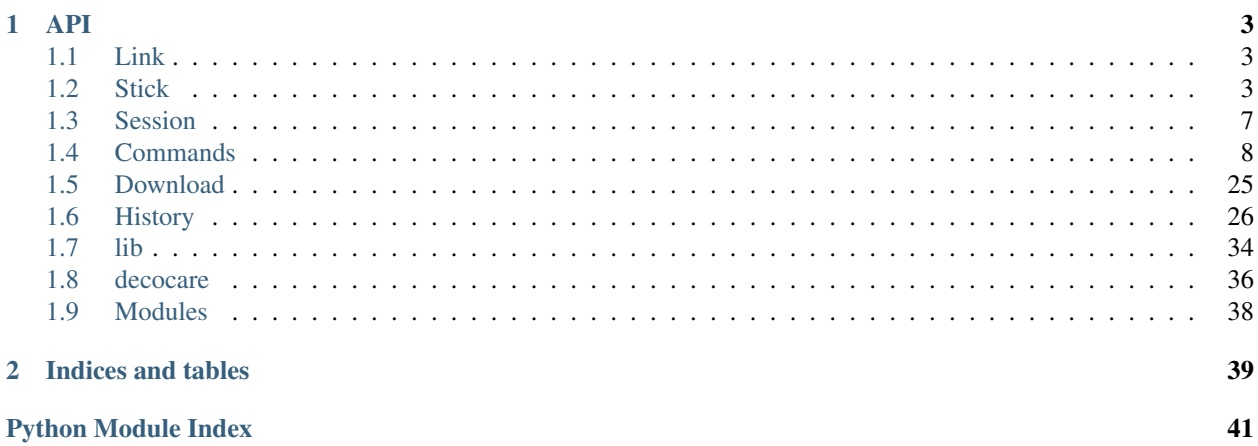

Contents:

# **API**

# <span id="page-6-6"></span><span id="page-6-1"></span><span id="page-6-0"></span>**Link**

# <span id="page-6-4"></span>**link Module**

```
exception decocare.link.AlreadyInUseException
    Bases: exceptions.Exception
class decocare.link.Link(port, timeout=None)
    Bases: object
    close()
    open(newPort=False, **kwds)
    port = None
    read(c)
    readline()
    readlines()
    write(string)
```
# <span id="page-6-2"></span>**Stick**

This manages communications with the usb stick itself. This is really the heart of the whole package.

Given a *[Link](#page-6-1)*, with read/write methods, this module will allow using the usb stick as a radio to communicate with compatible medical devices.

# <span id="page-6-5"></span>**stick Module**

```
exception decocare.stick.BadCRC
    Bases: decocare.errors.StickError
decocare.stick.CRC8(data)
class decocare.stick.InterfaceStats
    decocare.stick.StickCommand
    Abstract stats decoder.
```
## <span id="page-7-0"></span>**INTERFACE\_IDX** = 19

**code** = [5]

# classmethod **decode**(*klass*, *data*)

Decode interface stats. The stick exposes 6 counters to monitor errors, crcs, naks, timeouts, rx, and tx packets. Very useful for debugging.

**label** = 'usb.interfaceStats'

```
parse(data)
```
#>>>

# class decocare.stick.**LinkStatus**

Bases: [decocare.stick.StickCommand](#page-9-0)

Basic ACK type of command. Used to poll the modem's radio buffer. When the radio buffer is full, we can download a packet from the buffer. Otherwise, we need to be mindful of the state the radio is in. This opcode tells you the current state of the radio/stick.

```
code = [3]
```

```
parse(result)
    #>>>
```

```
reasons = ['OK']
```
**record\_error**(*result*)

```
set_reason(status)
```
class decocare.stick.**ProductInfo**

Bases: [decocare.stick.StickCommand](#page-9-0)

Get product info from the usb device.

Useful for identifying what kind of usb stick you've got; there are a few different kinds. Eg, European vs US regulatory domains require different frequencies for compliance.

**SW\_VER** = 16

 $code = [4]$ 

classmethod **decode**(*klass*, *data*)

classmethod **decodeInterfaces**(*klass*, *L*)

 $iface\_key = \{1: 'Paradigm RF', 3: 'USB' \}$ 

**label** = 'usb.productInfo'

```
parse(data)
    #>>>
```
**rf\_table** = {0: '916.5Mhz', 1: '868.35Mhz', 255: '916.5Mhz'}

class decocare.stick.**RadioStats**

Bases: [decocare.stick.InterfaceStats](#page-6-3)

Count of packets and stats on the radio side of the stick.

**code** = [5, 0]

class decocare.stick.**ReadRadio**(*size*) Bases: [decocare.stick.StickCommand](#page-9-0)

Read buffer from the radio.

<span id="page-8-0"></span>Downloads a packet from the radio buffer.

**code** = [12, 0] dl  $size = 0$ 

**format**()

**parse**(*raw*)

Detect BadCRC here. Also, look for eod set.

**respond**(*raw*)

**size** = 64

class decocare.stick.**SignalStrength**

Bases: [decocare.stick.StickCommand](#page-9-0)

This seems to be required to initialize communications with the usb stick. Also, you should wait until a minimum threshold is reached.

**code** = [6, 0]

**parse**(*data*) #>>>

class decocare.stick.**Stick**(*link*)

Bases: object

The carelink usb stick acts like a buffer.

It has a variety of commands providing synchronous IO, eg, you may generally perform a read immediately after writing to it, and expect a response.

The commands operate on a local buffer used to facilitate exchanging messages over RF with the pump. RF communication with the pump happens asynchronously, requiring us to go through 3 separate phases for each message we'd like to exchange with the pumps: \* transmit - send commmand \* poll\_size - loop \* download loop

Each command is usually only 3 bytes.

The protocol offers some facility for detecting and recovering from inconsistencies in the underlying transport of data, however, we are somwhat ignorant of them. The tricky bits are exactly how to recover from, eg CRC, errors that can occur. The "shape" and timing of these loops seem to mostly get the job done.

The Stick object provides a bunch of useful methods, that given a link, will represent the state of one active usb stick.

# **clear\_buffer**()

An alternative download solution. This can be helpful in scenarios where a prior run seems crashed your process, but the radio is still transmitting and receiving data. Running this method collects data from the radio until it's done receiving, more or less, at which point you should be free to try again.

**close**()

static **decode\_hex**(*msg*, *Candidate*)

# **download**(*size=None*)

Theory is to download anything and everything available off the radio buffer, and to wait if necessary.

# **download\_packet**(*size*)

This is the tricky bit, where we stroke the radio and hope it gives us a buffer full of data.

### **interface\_stats**()

debug both sets of interface stats.

# <span id="page-9-1"></span>**link** = None

# **old\_download\_packet**(*size*)

Naive version of downloading a packet. Didn't quite work right.

# **open**()

Open and get signal strength so everything is ready to go.

# **poll\_size**()

query how many bytes are waiting in the radio buffer, ready to be downloaded

There seem to be a few sweet spots, where you want to download the data.

# **process**()

Working with the usb stick typically follows a pretty routine process: 1. send our opcode, get a response 2. use some custom logic, per opcode to respond to the stick's reponse 3. parse the response from that, return result

This has to be done for each opcode.

# **product\_info**()

Get the product info from the connected stick.

### **query**(*Command*)

query - simplify the process of working with the stick, pass your command, get the result

## **radio\_stats**()

just get radio stats.

### **read\_status**()

Get current link status.

# **send\_force\_read**(*retries=1*, *timeout=1*)

Pretty simple, try really hard to ensure that we've sent our bytes, and we get a response. This is probably overkill, but seems to get the job done.

# **signal\_strength**()

just get signal strength from connected stick

# **transmit\_packet**(*command*)

Address a pump with a request.

### **usb\_stats**()

just get usb stats.

### <span id="page-9-0"></span>class decocare.stick.**StickCommand**

Bases: object

### Basic stick command

Each command is used to talk to the usb stick. The usb stick interprets the opcode, and then performs the function associated with the opcode. Altogether, the suite of opcodes that the stick responds to allows you to debug and track all packets you are sending/receiving plus allows you to send recieve commands to the pump, by formatting your message into payloads with opcodes, and then letting the stick work on what you've given it. It's kind of like a modem with this funky binary interface and 64 byte payloads.

**code** = [0]

# **delay** = 0.001

**format**()

**format cl2**( $msg, a2=0, a3=0$ )

**label** = 'example stick command'

<span id="page-10-2"></span>**parse**(*data*)

**respond**(*raw*)

**size** = 64

class decocare.stick.**TransmitPacket**(*command*) Bases: [decocare.stick.StickCommand](#page-9-0)

Format a packet to send on the radio.

This commands formats a packet from usb, and shoves it into the radio buffer. The radio buffer is broadcast "over the air" so that any device sensitive to the packets you sent will respond accordingly (probably sending data back). For this reason, the serial number of the device you'd like to talk to is formatted into the packet.

**calcRecordsRequired**()

**code** = [1, 0, 167, 1]

**format**()

Formatting of the packet to be sent gets done here.

**head** = [1, 0, 167, 1]

**parse**(*results*)

**respond**(*raw*)

exception decocare.stick.**UnresponsiveError** Bases: [decocare.errors.StickError](#page-40-0)

class decocare.stick.**UsbStats**

Bases: [decocare.stick.InterfaceStats](#page-6-3)

Count of packets and stats on the usb side of the stick.

# **code** = [5, 1]

The carelink usb stick acts like a modem. It responds to modem commands, in order to exchange data with a remote end-point. In this case, our little carelink usb modem responds to a variety of binary commands, which you must use in a co-ordinated flow to exchange data with the remote equipment. Also, in our case, the only remote equipment the carelink usb stick is known to talk to are the Me\*\*ronic Par\*\*igm series pumps.

The purpose of this module is to encapsulate the low level operations needed to use the stick in any practical sense. It serves as a set of guides and tutorials which should help people trying to understand or their therapy better. This module seems mostly correct, but things start to fall apart when downloading lots of data. The protocol is either sensitive to some timing somewhere that I'm unaware of, or when CRC errors or other things happen, I simply do the wrong thing to recover.

Please ask Medtronic for more information on how to learn what your device is doing.

# <span id="page-10-0"></span>**Session**

# <span id="page-10-1"></span>**session Module**

class decocare.session.**Pump**(*stick*, *serial='208850'*) Bases: [decocare.session.Session](#page-11-1)

**execute**(*command*)

**power\_control**(*minutes=None*)

<span id="page-11-4"></span><span id="page-11-1"></span>**query**(*Command*, *\*\*kwds*) **read\_history\_0**() **read\_model**() **setModel**(*model=None*, *number=None*) class decocare.session.**Session**(*stick*) Bases: object **download**() **end**() **execute**(*command*) **init**(*skip\_power\_control=False*) **transfer**()

# <span id="page-11-0"></span>**Commands**

Each kind of medical device responds to different commands, but some of them respond to a suite of overlapping commands. Here's a discussion of some of the commands available.

(There are many more.)

# <span id="page-11-3"></span>**commands Module**

```
class decocare.commands.BaseCommand(code, descr, *args)
     Bases: object
    bytesPerRecord = 0
     code = 0
     descr = '(error)'
     done()
     effectTime = <math>0</math>format()
    hexdump()
    maxRecords = 0
     params = []
     respond(data)
     responded = False
     retries = 2
     timeout = 3class decocare.commands.KeypadPush(**kwds)
     decocare.commands.PumpCommand
```

```
classmethod ACT(klass, **kwds)
```
<span id="page-12-2"></span>classmethod **DOWN**(*klass*, *\*\*kwds*) classmethod **EASY**(*klass*, *\*\*kwds*) classmethod **ESC**(*klass*, *\*\*kwds*) classmethod **UP**(*klass*, *\*\*kwds*) **code** = 91 **descr** = 'Press buttons on the keypad' **maxRecords** = 0 **params** = [] **retries** = 1 class decocare.commands.**PowerControl**(*minutes=None*, *\*\*kwds*) Bases: [decocare.commands.PumpCommand](#page-12-0) **>>>** PowerControl(serial='665455').format() == PowerControl.\_test\_ok True

```
code = 93
```

```
descr = 'RF Power On'
```
**effectTime** = 12

**maxRecords** = 0

**params** = [1, 10]

```
retries = 0
```

```
class decocare.commands.PowerControlOff(minutes=None, **kwds)
    Bases: decocare.commands.PowerControl
```
Here's an example where arguments clearly modify behavior.

**params** = [0, 0]

<span id="page-12-0"></span>class decocare.commands.**PumpCommand**(*\*\*kwds*) Bases: [decocare.commands.BaseCommand](#page-11-2)

```
Validator
```
alias of FieldChecker

**allocateRawData**()

```
bytesPerRecord = 64
```

```
calcRecordsRequired()
```

```
check_output(data)
```

```
data = bytearray(b'')
```

```
effectTime = 0.5
```
**format**()

```
getData()
```

```
log_name(prefix='')
```

```
maxRecords = 1
```

```
output_fields = []
```

```
params = []
    retries = 2
    save(prefix='')
    serial = '208850'
    validate(data)
class decocare.commands.PumpResume(**kwds)
    decocare.commands.SetSuspend
    descr = 'Resume pump (cancel suspend)'
    params = [0]
class decocare.commands.PumpSuspend(**kwds)
    decocare.commands.SetSuspend
    descr = 'Suspend pump'
    params = [1]
class decocare.commands.ReadBasalTemp(**kwds)
    decocare.commands.PumpCommand
    MM511 - 120 MM512 and up - opcode 152 # strokes per basalunit = 40 - mm12, 10 in mm11
    code = 152
    descr = 'Read Temp Basal'
    getData()
    maxRecords = 1
    params = []
    retries = 2
class decocare.commands.ReadBatteryStatus(**kwds)
    decocare.commands.PumpCommand
    code = 114
    descr = 'Read Battery Status'
    getData()
    maxRecords = 1
    params = []
    retries = 2
class decocare.commands.ReadContrast(**kwds)
    decocare.commands.PumpCommand
    code = 195
    descr = 'Read Contrast'
    getData()
    maxRecords = 1
    params = []
    retries = 2
```

```
class decocare.commands.ReadCurPageNumber(**kwds)
    decocare.commands.PumpCommand
    code = 157
    descr = 'Read Cur Page Number'
    getData()
    maxRecords = 1
    pages = 'unknown'
    params = []
    respond(data)
    retries = 2
class decocare.commands.ReadErrorStatus(**kwds)
    decocare.commands.PumpCommand
```

```
>>> ReadErrorStatus(serial='665455').format() == ReadErrorStatus. test ok
```

```
code = 117
```
True

**descr** = 'Read Error Status any current alarms set?'

```
maxRecords = 1
```
**params** = []

**retries** = 2

```
class decocare.commands.ReadFirmwareVersion(**kwds)
```
Bases: [decocare.commands.PumpCommand](#page-12-0)

```
code = 116
```
**descr** = 'Read Firmware Version'

**getData**()

**maxRecords** = 1

**params** = []

```
retries = 2
```
class decocare.commands.**ReadGlucoseHistory**(*page=None*, *\*\*kwds*)

```
Bases: decocare.commands.ReadSensorHistoryData
```

```
>>> ReadGlucoseHistory(page=1).params
[0, 0, 0, 1]
>>> list(ReadGlucoseHistory(page=1).format( ))
[1, 0, 167, 1, 32, 136, 80, 128, 4, 0, 2, 2, 0, 154, 34, 0, 0, 0, 1, 155]
>>> ReadGlucoseHistory(page=2).params
[0, 0, 0, 2]>>> ReadGlucoseHistory(page=3)
<ReadGlucoseHistory:size[1024]:[page][3]:data[0]:>
>>> list(ReadGlucoseHistory(page=3).format( ))
[1, 0, 167, 1, 32, 136, 80, 128, 4, 0, 2, 2, 0, 154, 34, 0, 0, 0, 3, 54]
>>> ReadGlucoseHistory(page=3).params
[0, 0, 0, 3]
>>> ReadGlucoseHistory(params=[1]).params
```

```
[1]>>> ReadGlucoseHistory(params=[2]).params
[2]
>>> ReadGlucoseHistory(params=[3]).params
[3]
```
**code** = 154

**descr** = 'Read glucose history'

**params** = []

<span id="page-15-0"></span>class decocare.commands.**ReadHistoryData**(*page=None*, *\*\*kwds*)

Bases: [decocare.commands.PumpCommand](#page-12-0)

```
>>> ReadHistoryData(serial='208850', params=[ 0x03 ]).format() == ReadHistoryData._test_ok
True
>>> ReadHistoryData(params=[ 0x01 ]).params
[1]
>>> ReadHistoryData(params=[ 0x02 ]).params
[2]
>>> ReadHistoryData(params=[ 0x03 ]).params
[3]
>>> ReadHistoryData(page=0x01).params
[1]
>>> ReadHistoryData(page=0x02).params
[2]
>>> ReadHistoryData(page=0x03).params
[3]
```
**code** = 128

```
data = bytearray(b'')descr = 'Read History Data'
    done()
    effectTime = 0.1
    getData()
    log_name(prefix='')
    maxRecords = 16
    page = None
    params = []
    respond(raw)
    retries = 2
class decocare.commands.ReadPumpID(**kwds)
    decocare.commands.PumpCommand
    code = 113
    descr = 'Read Pump ID'
    getData()
    maxRecords = 1
    params = []
```
# <span id="page-16-0"></span>**retries** = 2

```
class decocare.commands.ReadPumpModel(**kwds)
```
Bases: [decocare.commands.PumpCommand](#page-12-0)

```
>>> ReadPumpModel(serial='665455').format() == ReadPumpModel._test_ok
```
**code** = 141

True

**descr** = 'Read Pump Model Number'

**getData**()

**maxRecords** = 1

**params** = []

**retries** = 2

```
class decocare.commands.ReadPumpState(**kwds)
```
Bases: [decocare.commands.PumpCommand](#page-12-0)

```
>>> ReadPumpState(serial='665455').format() == ReadPumpState._test_ok
True
```
**code** = 131

**descr** = 'Read Pump State'

**maxRecords** = 1

**params** = []

**retries** = 2

```
class decocare.commands.ReadPumpStatus(**kwds)
```
Bases: [decocare.commands.PumpCommand](#page-12-0)

**code** = 206

**descr** = 'Read Pump Status'

**getData**()

**maxRecords** = 1

**params** = []

```
retries = 2
```
class decocare.commands.**ReadRTC**(*\*\*kwds*)

Bases: [decocare.commands.PumpCommand](#page-12-0)

```
code = 112
```
**descr** = 'Read RTC'

**getData**()

**maxRecords** = 1

**params** = []

**retries** = 2

class decocare.commands.**ReadRadioCtrlACL**(*\*\*kwds*) Bases: [decocare.commands.PumpCommand](#page-12-0)

```
code = 118
    descr = 'Read Radio ACL'
    getData()
    maxRecords = 1
    params = []
    retries = 2
class decocare.commands.ReadRemainingInsulin(**kwds)
    decocare.commands.PumpCommand
    basalStrokes = 10.0
    code = 115
    descr = 'Read Remaining Insulin'
    endByte = 2
    getData()
    maxRecords = 1
    params = []
    retries = 2
    startByte = 0
class decocare.commands.ReadRemainingInsulin523(**kwds)
    Bases: decocare.commands.ReadRemainingInsulin
    basalStrokes = 40.0
    endByte = 4
    startByte = 2
class decocare.commands.ReadSettings(**kwds)
    decocare.commands.PumpCommand
    XXX: changed in MM512 to 192
    alarm(alarm)
    byte_map = {}
    code = 192
    descr = 'Read Settings'
    getData()
    maxRecords = 1
```
<span id="page-17-1"></span>**output\_fields** = ['maxBolus', 'maxBasal', 'insulin\_action\_curve']

**params** = []

**retries** = 2

**temp\_basal\_type**(*data*)

```
class decocare.commands.ReadSettings523(**kwds)
    decocare.commands.ReadSettings
```

```
getData()
class decocare.commands.ReadTotalsToday(**kwds)
    decocare.commands.PumpCommand
    code = 121
    descr = 'Read Totals Today'
    getData()
    maxRecords = 1
    params = []
    retries = 2
class decocare.commands.SetSuspend(**kwds)
    decocare.commands.PumpCommand
    code = 77
    descr = 'Set Pump Suspend/Resume status'
    getData()
    maxRecords = 1
    params = []
    retries = 2
decocare.commands.PushEASY(**kwds)
decocare.commands.PushUP(**kwds)
decocare.commands.PushDOWN(**kwds)
decocare.commands.PushACT(**kwds)
decocare.commands.PushESC(**kwds)
class decocare.commands.TempBasal(**kwds)
    decocare.commands.PumpCommand
    classmethod Program(klass, rate=None, duration=None, temp=None, **kwds)
    code = 76
    descr = 'Set temp basal'
    classmethod format_params(klass, rate, duration)
    classmethod format_percent_params(klass, rate, duration)
    getData()
    params = [0, 0, 0]
    retries = 0
class decocare.commands.ManualCommand(**kwds)
    decocare.commands.PumpCommand
    getData()
    log_name(prefix='')
class decocare.commands.ReadCurGlucosePageNumber(**kwds)
    decocare.commands.PumpCommand
```

```
code = 205
    descr = 'Read Cur Glucose Page Number'
    getData()
    maxRecords = 1
    params = []
    retries = 2
class decocare.commands.SetAutoOff(**kwds)
    decocare.commands.PumpCommand
    code = 78
    maxRecords = 0
class decocare.commands.SetEnabledEasyBolus(**kwds)
    decocare.commands.PumpCommand
    code = 79
    maxRecords = 0
class decocare.commands.SetBasalType(**kwds)
    decocare.commands.PumpCommand
    code = 104
class decocare.commands.TempBasalPercent(**kwds)
    decocare.commands.TempBasal
    code = 105
    descr = 'Set temp basal by percent'
    params = [0, 0]
    retries = 0
class decocare.commands.Bolus(**kwds)
    decocare.commands.PumpCommand
    Bolus some insulin.
    XXX: Be careful please. Best trying this not connected to the pump until you trust it.
    code = 66
    descr = 'Bolus'
    getData()
    params = []
class decocare.commands.ReadErrorStatus508(**kwds)
    decocare.commands.PumpCommand
    code = 38
    descr = 'error status'
    params = []
class decocare.commands.ReadBolusHistory(**kwds)
    decocare.commands.PumpCommand
```

```
code = 39
    descr = 'bolus history'
    params = []
class decocare.commands.ReadDailyTotals(**kwds)
    decocare.commands.PumpCommand
    code = 40descr = '...'
    params = []
class decocare.commands.ReadPrimeBoluses(**kwds)
    decocare.commands.PumpCommand
    code = 41
    descr = '...'
    params = []
class decocare.commands.ReadAlarms(**kwds)
    decocare.commands.PumpCommand
    code = 42
    descr = '...'
    params = []
class decocare.commands.ReadProfileSets(**kwds)
    decocare.commands.PumpCommand
    code = 43descr = '...'
    params = []
class decocare.commands.ReadUserEvents(**kwds)
    decocare.commands.PumpCommand
    code = 44
    descr = '...'
    params = []
class decocare.commands.ReadRemoteControlID(**kwds)
    decocare.commands.PumpCommand
    code = 46
    descr = '...'
    params = []
class decocare.commands.Read128KMem(**kwds)
    decocare.commands.PumpCommand
    code = 55
    descr = '...'
    params = []
```

```
class decocare.commands.Read256KMem(**kwds)
    decocare.commands.PumpCommand
    code = 56
    descr = '...'
    params = []
class decocare.commands.ReadBasalTemp508(**kwds)
    decocare.commands.PumpCommand
    code = 64
    descr = 'Read Temp Basal 508 (old)'
    getData()
    maxRecords = 1
    params = []
    retries = 2
class decocare.commands.ReadTodayTotals508(**kwds)
    decocare.commands.PumpCommand
    code = 65
    descr = 'Read Totals Today'
    getData()
    maxRecords = 1
    params = []
    retries = 2
class decocare.commands.ReadSensorSettings(**kwds)
    decocare.commands.PumpCommand
    code = 153
    descr = 'Read sensor settings'
    params = []
    retries = 2
class decocare.commands.ReadSensorHistoryData(page=None, **kwds)
    Bases: decocare.commands.ReadHistoryData
class decocare.commands.ReadISIGHistory(page=None, **kwds)
    Bases: decocare.commands.ReadSensorHistoryData
    >>> ReadISIGHistory(page=0).params
    [0, 0, 0, 0]
    >>> ReadISIGHistory(page=1).params
    [0, 0, 0, 1]
    >>> ReadISIGHistory(page=2).params
    [0, 0, 0, 2]
```
<span id="page-21-0"></span>**code** = 155

**descr** = 'Read ISIG history'

# <span id="page-22-1"></span>**maxRecords** = 32

### **params** = []

<span id="page-22-0"></span>class decocare.commands.**FilterHistory**(*begin=None*, *end=None*, *\*\*kwds*)

Bases: [decocare.commands.PumpCommand](#page-12-0)

classmethod **ISO**(*klass*, *begin=None*, *end=None*, *\*\*kwds*)

**begin** = None

**code** = None

**end** = None

**getData**()

class decocare.commands.**FilterGlucoseHistory**(*begin=None*, *end=None*, *\*\*kwds*) Bases: [decocare.commands.FilterHistory](#page-22-0)

**>>>** FilterGlucoseHistory.ISO(begin='2014-04-13', end='2014-04-14').params [7, 222, 4, 13, 7, 222, 4, 14]

#### **code** = 168

class decocare.commands.**FilterISIGHistory**(*begin=None*, *end=None*, *\*\*kwds*)

Bases: [decocare.commands.FilterHistory](#page-22-0)

**>>>** FilterISIGHistory.ISO(begin='2014-04-13', end='2014-04-14').params [7, 222, 4, 13, 7, 222, 4, 14]

# **code** = 169

class decocare.commands.**ReadProfiles511\_STD**(*\*\*kwds*) Bases: [decocare.commands.PumpCommand](#page-12-0)

# **code** = 122

class decocare.commands.**ReadProfiles511\_A**(*\*\*kwds*) Bases: [decocare.commands.PumpCommand](#page-12-0)

**code** = 123

```
class decocare.commands.ReadProfiles511_B(**kwds)
    decocare.commands.PumpCommand
```
### **code** = 124

class decocare.commands.**Model511\_ExperimentOP125**(*\*\*kwds*) Bases: [decocare.commands.PumpCommand](#page-12-0)

### **code** = 125

class decocare.commands.**Model511\_ExperimentOP126**(*\*\*kwds*) Bases: [decocare.commands.PumpCommand](#page-12-0)

# **code** = 126

class decocare.commands.**ReadSettings511**(*\*\*kwds*) Bases: [decocare.commands.PumpCommand](#page-12-0)

# **code** = 127

class decocare.commands.**ReadPumpTrace**(*\*\*kwds*) Bases: [decocare.commands.PumpCommand](#page-12-0)

**code** = 163

# <span id="page-23-0"></span>**maxRecords** = 16

class decocare.commands.**ReadDetailTrace**(*\*\*kwds*)

Bases: [decocare.commands.PumpCommand](#page-12-0)

**code** = 164

# **maxRecords** = 16

class decocare.commands.**Model511\_Experiment\_OP165**(*\*\*kwds*) Bases: [decocare.commands.PumpCommand](#page-12-0)

**code** = 165

class decocare.commands.**ReadNewTraceAlarm**(*\*\*kwds*) Bases: [decocare.commands.PumpCommand](#page-12-0)

### **code** = 166

# **maxRecords** = 16

```
class decocare.commands.ReadOldTraceAlarm(**kwds)
    decocare.commands.PumpCommand
```
# **code** = 167

# **maxRecords** = 16

```
class decocare.commands.WriteGlucoseHistoryTimestamp(**kwds)
    decocare.commands.PumpCommand
```
### $code = 40$

```
class decocare.commands.ReadLanguage(**kwds)
    decocare.commands.PumpCommand
```
# **code** = 134

```
class decocare.commands.ReadBolusWizardSetupStatus(**kwds)
    decocare.commands.PumpCommand
```
# **code** = 135

```
class decocare.commands.ReadCarbUnits(**kwds)
    decocare.commands.PumpCommand
```
### **code** = 136

# **getData**()

```
class decocare.commands.ReadBGUnits(**kwds)
    decocare.commands.PumpCommand
```
**code** = 137

# **getData**()

```
class decocare.commands.ReadCarbRatios(**kwds)
    decocare.commands.PumpCommand
```
**code** = 138

classmethod **decode\_ratios**(*klass*, *data*, *units=0*)

**getData**()

**item\_size** = 3

```
num items = 8output_fields = ['units', 'schedule']
class decocare.commands.ReadCarbRatios512(**kwds)
     decocare.commands.PumpCommand
     code = 138
     classmethod decode_ratios(klass, data, units=0)
     getData()
     item_size = 2
     num items = 8output_fields = ['units', 'schedule']
class decocare.commands.ReadInsulinSensitivities(**kwds)
     decocare.commands.PumpCommand
     UNITS = \{1: 'mg/dL', 2: 'mmol/L'\}code = 139
     getData()
     output_fields = ['units', 'sensitivities']
     resp_1 = bytearray(b'\x01\x00-\x00\x00\x00\x00\x00\x00\x00\x00\x00\x00\x00\x00\x00\x00\x00\x00\x00\x00\x00\x00\x00\x00\x00\x00\x00\x00\x00\x00\x00\x00\x00\x00\x00\x00\x00\x00\x00\x00\x00\x00\x00\x00\x00\x00\x00\x00\x00\x00\x00\x00\x00\x00\x00\x00\x00\x00\x00\x00\x00\x00\x00')
     resp_uk_1 = bytearray(b'\x02\x00\x16\x00\x00\x00\x00\x00\x00\x00\x00\x00\x00\x00\x00\x00\x00\x00\x00\x00\x00\x00\x00\x00\x00\x00\x00\x00\x00\x00\x00\x00\x00\x00\x00\x00\x00\x00\x00\x00\x00\x00\x00\x00\x00\x00\x00\x00\x00\x00\x00\x00\x00\x00\x00\x00')
class decocare.commands.ReadBGTargets(**kwds)
     decocare.commands.PumpCommand
     code = 140
class decocare.commands.ReadBGTargets515(**kwds)
     decocare.commands.PumpCommand
     code = 159
     getData()
     output_fields = ['units', 'targets']
class decocare.commands.ReadBGAlarmCLocks(**kwds)
     decocare.commands.PumpCommand
     code = 142
class decocare.commands.ReadReservoirWarning(**kwds)
     decocare.commands.PumpCommand
     code = 143
class decocare.commands.ReadBGReminderEnable(**kwds)
     decocare.commands.PumpCommand
     code = 144
class decocare.commands.ReadSettings512(**kwds)
     decocare.commands.PumpCommand
```

```
code = 145
```
<span id="page-25-0"></span>class decocare.commands.**ReadProfile\_STD512**(*\*\*kwds*)

Bases: [decocare.commands.PumpCommand](#page-12-0)

```
>>> import json
>>> schedule = ReadProfile_STD512.decode(ReadProfile_STD512._test_result_1)
>>> len(schedule)
4
>>> print json.dumps(schedule[0])
{"i": 0, "start": "00:00:00", "rate": 0.8, "minutes": 0}
>>> print json.dumps(schedule[1])
{"i": 1, "start": "06:30:00", "rate": 0.9500000000000001, "minutes": 390}
>>> print json.dumps(schedule[2])
{"i": 2, "start": "09:30:00", "rate": 1.1, "minutes": 570}
>>> print json.dumps(schedule[3])
{"i": 3, "start": "14:00:00", "rate": 0.9500000000000001, "minutes": 840}
```

```
code = 146
```
static **decode**(*data*)

**getData**()

**maxRecords** = 2

**output\_fields** = []

```
validate(data)
```
class decocare.commands.**ReadProfile\_A512**(*\*\*kwds*)

Bases: [decocare.commands.ReadProfile\\_STD512](#page-24-0)

# **code** = 147

```
class decocare.commands.ReadProfile_B512(**kwds)
    Bases: decocare.commands.ReadProfile STD512
```
### **code** = 148

```
class decocare.commands.ReadLogicLinkIDS(**kwds)
    decocare.commands.PumpCommand
```
# **code** = 149

```
class decocare.commands.Model512Experiment_OP150(**kwds)
    decocare.commands.PumpCommand
```
# **code** = 150

```
class decocare.commands.ReadBGAlarmEnable(**kwds)
    decocare.commands.PumpCommand
```
### **code** = 151

```
class decocare.commands.GuardianSensorSettings(**kwds)
    decocare.commands.PumpCommand
```
# **code** = 209

```
class decocare.commands.GuardianSensorSettings(**kwds)
    decocare.commands.PumpCommand
```
# **code** = 209

class decocare.commands.**GuardianSensorDemoGraphTimeout**(*\*\*kwds*) Bases: [decocare.commands.PumpCommand](#page-12-0)

# <span id="page-26-1"></span>**code** = 210

class decocare.commands.**GuardianSensorAlarmSilence**(*\*\*kwds*) Bases: [decocare.commands.PumpCommand](#page-12-0)

# **code** = 211

class decocare.commands.**GuardianSensorRateChangeAlerts**(*\*\*kwds*) Bases: [decocare.commands.PumpCommand](#page-12-0)

# **code** = 212

class decocare.commands.**ReadSavedSettingsDate**(*\*\*kwds*) Bases: [decocare.commands.PumpCommand](#page-12-0)

### **code** = 193

class decocare.commands.**ReadBolusReminderEnable**(*\*\*kwds*) Bases: [decocare.commands.PumpCommand](#page-12-0)

# **code** = 197

class decocare.commands.**ReadBolusReminders**(*\*\*kwds*) Bases: [decocare.commands.PumpCommand](#page-12-0)

#### **code** = 198

class decocare.commands.**ReadFactoryParameters**(*\*\*kwds*) Bases: [decocare.commands.PumpCommand](#page-12-0)

# **code** = 199

class decocare.commands.**ReadCalibrationFactor**(*\*\*kwds*) Bases: [decocare.commands.PumpCommand](#page-12-0)

#### **code** = 156

class decocare.commands.**ReadVCNTRHistory**(*page=None*, *\*\*kwds*) Bases: [decocare.commands.ReadSensorHistoryData](#page-21-0)

# **code** = 213

class decocare.commands.**ReadOtherDevicesIDS**(*\*\*kwds*) Bases: [decocare.commands.PumpCommand](#page-12-0)

#### **code** = 240

<span id="page-26-0"></span>class decocare.commands.**PumpTraceSelect**(*\*\*kwds*) Bases: [decocare.commands.PumpCommand](#page-12-0)

#### **code** = 160

class decocare.commands.**PumpEnableDetailTrace**(*\*\*kwds*) Bases: [decocare.commands.PumpTraceSelect](#page-26-0)

# **params** = [1]

class decocare.commands.**PumpDisableDetailTrace**(*\*\*kwds*) Bases: [decocare.commands.PumpTraceSelect](#page-26-0)

#### **params** = [0]

class decocare.commands.**Experiment\_OP161**(*\*\*kwds*) Bases: [decocare.commands.PumpCommand](#page-12-0)

#### **code** = 161

<span id="page-27-1"></span>class decocare.commands.**Experiment\_OP162**(*\*\*kwds*) Bases: [decocare.commands.PumpCommand](#page-12-0)

#### **code** = 162

### **code** = 119

class decocare.commands.**Model511\_Experiment\_OP120**(*\*\*kwds*) Bases: [decocare.commands.PumpCommand](#page-12-0)

# **code** = 120

class decocare.commands.**Model511\_Experiment\_OP121**(*\*\*kwds*) Bases: [decocare.commands.PumpCommand](#page-12-0)

#### **code** = 121

class decocare.commands.**Model511\_Experiment\_OP122**(*\*\*kwds*) Bases: [decocare.commands.PumpCommand](#page-12-0)

# **code** = 122

class decocare.commands.**Model511\_Experiment\_OP123**(*\*\*kwds*) Bases: [decocare.commands.PumpCommand](#page-12-0)

### **code** = 123

class decocare.commands.**Model511\_Experiment\_OP124**(*\*\*kwds*) Bases: [decocare.commands.PumpCommand](#page-12-0)

# **code** = 124

class decocare.commands.**Model511\_Experiment\_OP125**(*\*\*kwds*) Bases: [decocare.commands.PumpCommand](#page-12-0)

#### **code** = 125

class decocare.commands.**Model511\_Experiment\_OP126**(*\*\*kwds*) Bases: [decocare.commands.PumpCommand](#page-12-0)

## **code** = 126

class decocare.commands.**Model511\_Experiment\_OP127**(*\*\*kwds*) Bases: [decocare.commands.PumpCommand](#page-12-0)

### **code** = 127

class decocare.commands.**Model511\_Experiment\_OP128**(*\*\*kwds*) Bases: [decocare.commands.PumpCommand](#page-12-0)

### **code** = 128

class decocare.commands.**Model511\_Experiment\_OP129**(*\*\*kwds*) Bases: [decocare.commands.PumpCommand](#page-12-0)

#### **code** = 129

class decocare.commands.**Model511\_Experiment\_OP130**(*\*\*kwds*) Bases: [decocare.commands.PumpCommand](#page-12-0)

# **code** = 130

<span id="page-27-0"></span>class decocare.commands.**SelectBasalProfile**(*\*\*kwds*) Bases: [decocare.commands.PumpCommand](#page-12-0)

class decocare.commands.**Model511\_Experiment\_OP119**(*\*\*kwds*) Bases: [decocare.commands.PumpCommand](#page-12-0)

# <span id="page-28-3"></span>**code** = 74

class decocare.commands.**SelectBasalProfileSTD**(*\*\*kwds*) Bases: [decocare.commands.SelectBasalProfile](#page-27-0)

# **params** = [0]

class decocare.commands.**SelectBasalProfileA**(*\*\*kwds*) Bases: [decocare.commands.SelectBasalProfile](#page-27-0)

# **params** = [1]

class decocare.commands.**SelectBasalProfileB**(*\*\*kwds*) Bases: [decocare.commands.SelectBasalProfile](#page-27-0)

#### **params** = [2]

class decocare.commands.**PumpExperiment\_OP69**(*\*\*kwds*) Bases: [decocare.commands.PumpCommand](#page-12-0)

# **code** = 69

class decocare.commands.**PumpExperiment\_OP70**(*\*\*kwds*) Bases: [decocare.commands.PumpCommand](#page-12-0)

#### **code** = 70

class decocare.commands.**PumpExperiment\_OP71**(*\*\*kwds*) Bases: [decocare.commands.PumpCommand](#page-12-0)

# **code** = 71

class decocare.commands.**PumpExperiment\_OP72**(*\*\*kwds*) Bases: [decocare.commands.PumpCommand](#page-12-0)

#### **code** = 72

class decocare.commands.**PumpExperiment\_OP73**(*\*\*kwds*) Bases: [decocare.commands.PumpCommand](#page-12-0)

# **code** = 73

class decocare.commands.**PumpExperiment\_OP75**(*\*\*kwds*) Bases: [decocare.commands.PumpCommand](#page-12-0)

**code** = 75

# <span id="page-28-0"></span>**Download**

# <span id="page-28-2"></span>**download Module**

```
class decocare.download.Downloader(stick=None, device=None, log_format='logs/')
     Bases: object
```
# **download**()

Download a single page, copy paste from elsewhere.

**log\_format** = 'logs/'

class decocare.download.**PageDownloader**(*stick=None*, *device=None*, *log\_format='logs/'*) Bases: [decocare.download.Downloader](#page-28-1)

**download**()

<span id="page-29-2"></span>**download\_page**(*x*) **log\_format** = 'logs/' **read\_current**()

# <span id="page-29-0"></span>**History**

# <span id="page-29-1"></span>**history Module**

This module provides some basic helper/formatting utilities, specifically targeted at decoding ReadHistoryData data.

```
class decocare.history.AlarmPump(head=bytearray(b''), model=None, larger=False)
    Bases: decocare.records.base.KnownRecord
```
**head\_length** = 4

**opcode** = 6

```
class decocare.history.AlarmSensor(head=bytearray(b''), model=None, larger=False)
    Bases: decocare.records.base.KnownRecord
```
Glucose sensor alarms. The second byte of the head represents the alarm type. The third byte contains an alarm-specific value.

For example, a "Low Glucose" alarm type is: [

0x0b, # 11: Opcode 0x66, # 102: Low glucose subtype 0x50 # 80: Glucose level (For a pump configured to mg/dL)

]

alarm\_types = {112: 'Weak Signal', 113: 'Lost Sensor', 115: 'Low Glucose Predicted', 101: 'High Glucose', 102: 'Low **decode**()

**head\_length** = 3

**opcode** = 11

class decocare.history.**BGReceived**(*head=bytearray(b'')*, *model=None*, *larger=False*) Bases: decocare.records.base.KnownRecord

**body\_length** = 3

**decode**()

**opcode** = 63

class decocare.history.**BasalProfileStart**(*head*, *larger=False*) Bases: decocare.records.base.KnownRecord

**body\_length** = 3

**decode**()

**opcode** = 123

```
class decocare.history.Battery(head=bytearray(b''), model=None, larger=False)
    Bases: decocare.records.base.KnownRecord
```
**opcode** = 26

```
class decocare.history.BigBolusWizardChange(head=bytearray(b''), model=None,
                                              larger=False)
    Bases: decocare.records.base.KnownRecord
    body_length = 143
    opcode = 90
class decocare.history.BolusWizard512(head=bytearray(b''), model=None, larger=False)
    Bases: decocare.records.base.KnownRecord
    body_length = 12
    opcode = 47
class decocare.history.ChangeAlarmNotifyMode(head=bytearray(b''), model=None,
                                               larger=False)
    Bases: decocare.records.base.KnownRecord
    body_length = 0
    opcode = 99
class decocare.history.ChangeAudioBolus(head=bytearray(b''), model=None, larger=False)
    Bases: decocare.records.base.KnownRecord
    decode()
    opcode = 95
class decocare.history.ChangeBGReminderEnable(head=bytearray(b''), model=None,
                                                larger=False)
    Bases: decocare.records.base.KnownRecord
    decode()
    opcode = 96
class decocare.history.ChangeBasalProfile_new_profile(head=bytearray(b''),
                                                         model=None, larger=False)
    Bases: decocare.records.base.KnownRecord
    body_length = 145
    decode()
    opcode = 9
class decocare.history.ChangeBasalProfile_old_profile(head, larger=False)
    Bases: decocare.records.base.KnownRecord
    body_length = 145
    decode()
    opcode = 8
class decocare.history.ChangeBolusWizardSetup(head=bytearray(b''), model=None,
                                                larger=False)
    Bases: decocare.records.base.KnownRecord
    body_length = 40
    opcode = 79
class decocare.history.ChangeCaptureEventEnable(head=bytearray(b''), model=None,
                                                   larger=False)
    Bases: decocare.records.base.KnownRecord
```
<span id="page-31-0"></span>**opcode** = 131 class decocare.history.**ChangeMaxBasal**(*head=bytearray(b'')*, *model=None*, *larger=False*) Bases: decocare.records.base.KnownRecord **decode**() **opcode** = 44 class decocare.history.**ChangeMazaheri2e**(*head=bytearray(b'')*, *model=None*, *larger=False*) Bases: decocare.records.base.KnownRecord **body\_length** = 100 **opcode** = 46 class decocare.history.**ChangeOtherDeviceID**(*head=bytearray(b'')*, *model=None*, *larger=False*) Bases: decocare.records.base.KnownRecord **body\_length** = 30 **opcode** = 125 class decocare.history.**ChangeParadigmLinkID**(*head=bytearray(b'')*, *model=None*, *larger=False*) Bases: decocare.records.base.KnownRecord **body\_length** = 14 **decode**() **opcode** = 60 class decocare.history.**ChangeRemoteID**(*head=bytearray(b'')*, *model=None*, *larger=False*) Bases: decocare.records.base.KnownRecord **opcode** = 39 class decocare.history.**ChangeTempBasalType**(*head=bytearray(b'')*, *model=None*, *larger=False*) Bases: decocare.records.base.KnownRecord **decode**() **opcode** = 98 class decocare.history.**ChangeTime**(*head=bytearray(b'')*, *model=None*, *larger=False*) Bases: decocare.records.base.KnownRecord **opcode** = 23 class decocare.history.**ChangeTimeDisplay**(*head=bytearray(b'')*, *model=None*, *larger=False*) Bases: decocare.records.base.KnownRecord **opcode** = 100 class decocare.history.**ChangeWatchdogMarriageProfile**(*head=bytearray(b'')*, *model=None*, *larger=False*) Bases: decocare.records.base.KnownRecord **body\_length** = 5 **opcode** = 129 class decocare.history.**ClearAlarm**(*head=bytearray(b'')*, *model=None*, *larger=False*) Bases: decocare.records.base.KnownRecord

```
opcode = 12
class decocare.history.ConnectDevicesOtherDevicesEnabled(head=bytearray(b''),
                                                              model=None, larger=False)
    Bases: decocare.records.base.KnownRecord
    decode()
    opcode = 124
class decocare.history.DeleteOtherDeviceID(head=bytearray(b''), model=None,
                                              larger=False)
    Bases: decocare.records.base.KnownRecord
    body_length = 5
    opcode = 130
class decocare.history.EnableDisableRemote(head=bytearray(b''), model=None,
                                              larger=False)
    Bases: decocare.records.base.KnownRecord
    body_length = 14
    opcode = 38
class decocare.history.HistoryPage(raw, model)
    Bases: decocare.history.PagedData
    clean(data)
    decode(larger=False)
class decocare.history.Ian50(head, model, **kwds)
    Bases: decocare.records.base.KnownRecord
    body_length = 30
    opcode = 80
class decocare.history.Ian54(head=bytearray(b''), model=None, larger=False)
    Bases: decocare.records.base.KnownRecord
    body_length = 57
    opcode = 84
class decocare.history.Ian69(head=bytearray(b''), model=None, larger=False)
    Bases: decocare.records.base.KnownRecord
    body_length = 2
    opcode = 105
class decocare.history.IanA8(head=bytearray(b''), model=None, larger=False)
    Bases: decocare.records.base.KnownRecord
    head_length = 10
    opcode = 168
class decocare.history.JournalEntryExerciseMarker(head=bytearray(b''), model=None,
                                                      larger=False)
    Bases: decocare.records.base.KnownRecord
    Capture Event > Exercise marker
    body_length = 1
```

```
opcode = 65
class decocare.history.JournalEntryMealMarker(head=bytearray(b''), model=None,
                                                 larger=False)
    Bases: decocare.records.base.KnownRecord
    Capture Event > Meal marker
    body_length = 2
    decode()
    opcode = 64
class decocare.history.JournalEntryOtherMarker(head=bytearray(b''), model=None,
                                                  larger=False)
    Bases: decocare.records.base.KnownRecord
    Capture Event > Other
    body_length = 0
    opcode = 67
class decocare.history.LowBattery(head=bytearray(b''), model=None, larger=False)
    Bases: decocare.records.base.KnownRecord
    opcode = 25
class decocare.history.LowReservoir(head=bytearray(b''), model=None, larger=False)
    Bases: decocare.records.base.KnownRecord
    >>> rec = LowReservoir( LowReservoir._test_1[:2] )
    >>> decoded = rec.parse(LowReservoir._test_1)
    >>> print str(rec)
    LowReservoir 2012-12-07T11:02:43 head[2], body[0] op[0x34]
    >>> print pformat(decoded)
    {'amount': 20.0}
    decode()
    opcode = 52
class decocare.history.Model522ResultTotals(head=bytearray(b''), model=None,
                                               larger=False)
```
<span id="page-33-0"></span>Bases: decocare.records.base.KnownRecord

**body\_length** = 40

```
date_length = 2
```
**date\_str**()

```
head_length = 1
```
**opcode** = 109

**parse\_time**()

class decocare.history.**NewTimeSet**(*head=bytearray(b'')*, *model=None*, *larger=False*) Bases: decocare.records.base.KnownRecord

**opcode** = 24

class decocare.history.**OldBolusWizardChange**(*head*, *larger=False*) Bases: decocare.records.base.KnownRecord

```
body_length = 117
    decode()
    opcode = 90
class decocare.history.PagedData(raw, model)
    Bases: object
    PagedData - context for parsing a page of cgm data.
    clean(data)
    eat_nulls(data)
class decocare.history.PumpResume(head=bytearray(b''), model=None, larger=False)
    Bases: decocare.records.base.KnownRecord
    opcode = 31
class decocare.history.PumpSuspend(head=bytearray(b''), model=None, larger=False)
    Bases: decocare.records.base.KnownRecord
    opcode = 30
class decocare.history.ResultDailyTotal(head, larger=False)
    Bases: decocare.records.base.InvalidRecord
    On 722 this seems like two records.
    date_length = 2
    date_str()
    decode()
    head_length = 5
    opcode = 7
    parse_time()
class decocare.history.Rewind(head=bytearray(b''), model=None, larger=False)
    Bases: decocare.records.base.KnownRecord
    opcode = 33
class decocare.history.Sara6E(head, larger=False)
    Bases: decocare.history.Model522ResultTotals
    Seems specific to 722?
    body_length = 48
    decode()
    opcode = 110
class decocare.history.SelectBasalProfile(head=bytearray(b''), model=None, larger=False)
    Bases: decocare.records.base.KnownRecord
    opcode = 20
```

```
class decocare.history.SetAutoOff(head=bytearray(b''), model=None, larger=False)
    Bases: decocare.records.base.KnownRecord
```
**opcode** = 27

<span id="page-35-0"></span>class decocare.history.**SetBolusWizardEnabled**(*head=bytearray(b'')*, *model=None*, *larger=False*) Bases: decocare.records.base.KnownRecord **decode**() **opcode** = 45 class decocare.history.**SettingSomething57**(*head=bytearray(b'')*, *model=None*, *larger=False*) Bases: decocare.records.base.KnownRecord **opcode** = 87 class decocare.history.**TempBasal**(*head=bytearray(b'')*, *model=None*, *larger=False*) Bases: decocare.records.base.KnownRecord **body\_length** = 1 **decode**() **opcode** = 51 class decocare.history.**TempBasalDuration**(*head=bytearray(b'')*, *model=None*, *larger=False*) Bases: decocare.records.base.KnownRecord **decode**() **opcode** = 22 class decocare.history.**UnabsorbedInsulin512**(*head*, *model=None*) Bases: decocare.records.bolus.UnabsorbedInsulinBolus **opcode** = 48 decocare.history.**decode\_bg\_targets**(*data*, *bg\_units*) decocare.history.**decode\_carb\_ratios**(*data*) decocare.history.**decode\_insulin\_sensitivies**(*data*) decocare.history.**decode\_remote\_id**(*msg*) practice decoding some remote ids: 0x27 0x01 0xe2 0x40 0x03 0x42 0x2a 0x28 0x0c 0x89 0x92 0x00 0x00 0x00

```
>>> decode_remote_id(_remote_ids[0])
'123456'
```

```
>>> decode_remote_id(_remote_ids[1])
'213546'
```

```
>>> decode_remote_id(_remote_ids[2])
'821650'
```
decocare.history.**decode\_wizard\_settings**(*data*, *num=8*, *model=None*)

```
decocare.history.describe()
```
<span id="page-36-0"></span>decocare.history.**describe\_rate**(*offset*, *rate*, *q*)

class decocare.history.**hack51**(*head=bytearray(b'')*, *model=None*, *larger=False*) Bases: decocare.records.base.KnownRecord

# **opcode** = 81

class decocare.history.**hack52**(*head=bytearray(b'')*, *model=None*, *larger=False*) Bases: decocare.records.base.KnownRecord

# **opcode** = 82

class decocare.history.**hack53**(*head=bytearray(b'')*, *model=None*, *larger=False*) Bases: decocare.records.base.KnownRecord

# **body\_length** = 1

#### **opcode** = 83

class decocare.history.**hack55**(*head*, *larger=False*) Bases: decocare.records.base.KnownRecord

# **opcode** = 85

class decocare.history.**hack56**(*head=bytearray(b'')*, *model=None*, *larger=False*) Bases: decocare.records.base.KnownRecord

### **body\_length** = 5

# **opcode** = 86

```
class decocare.history.old6c(head, model, **kwds)
    Bases: decocare.history.Model522ResultTotals
```
# **opcode** = 108

```
decocare.history.parse_midnight(data)
```
- decocare.history.**parse\_record**(*fd*, *head=bytearray(b'')*, *larger=False*, *model=None*) Given a file-like object, and the head of a record, parse the rest of the record. Look up the type of record, read in just enough data to parse it, return the result.
- class decocare.history.**questionable22**(*head=bytearray(b'')*, *model=None*, *larger=False*) Bases: decocare.records.base.KnownRecord

### **opcode** = 34

class decocare.history.**questionable23**(*head=bytearray(b'')*, *model=None*, *larger=False*) Bases: decocare.records.base.KnownRecord

# **opcode** = 35

class decocare.history.**questionable24**(*head=bytearray(b'')*, *model=None*, *larger=False*) Bases: decocare.records.base.KnownRecord

# **opcode** = 36

class decocare.history.**questionable3b**(*head=bytearray(b'')*, *model=None*, *larger=False*) Bases: decocare.records.base.KnownRecord

#### **opcode** = 59

class decocare.history.**questionable5e**(*head=bytearray(b'')*, *model=None*, *larger=False*) Bases: decocare.records.base.KnownRecord

### **opcode** = 94

<span id="page-37-2"></span>class decocare.history.**questionable61**(*head=bytearray(b'')*, *model=None*, *larger=False*) Bases: decocare.records.base.KnownRecord

# **opcode** = 97

```
class decocare.history.questionable65(head=bytearray(b''), model=None, larger=False)
    Bases: decocare.records.base.KnownRecord
```
# **opcode** = 101

class decocare.history.**questionable66**(*head=bytearray(b'')*, *model=None*, *larger=False*) Bases: decocare.records.base.KnownRecord

# **opcode** = 102

class decocare.history.**questionable6f**(*head=bytearray(b'')*, *model=None*, *larger=False*) Bases: decocare.records.base.KnownRecord

# **opcode** = 111

```
decocare.history.suggest(head, larger=False, model=None)
     Look in the known table of commands to find a suitable record type for this opcode.
```

```
decocare.history.unmask_m_midnight(data)
```
Extract date values from a series of bytes. Always returns tuple given a bytearray of at least 3 bytes.

Returns 6-tuple of scalar values year, month, day, hours, minutes, seconds.

# <span id="page-37-0"></span>**lib**

Sundry stuff to make working with data easier.

# <span id="page-37-1"></span>**lib Module**

This module provides some basic helper/formatting utilities.

```
>>> hexdump( bytearray( [0x00] ) )
\frac{1}{2} . The contract of \frac{1}{2} . The contract of \frac{1}{2} . The contract of \frac{1}{2} . The contract of \frac{1}{2} . The contract of \frac{1}{2} . The contract of \frac{1}{2} . The contract of \frac{1}{2} . The contract 
>>> 0x00 == HighByte( 0x0F )
True
>>> 0x0F == LowByte( 0x0F )
True
>>> CRC16CCITT.compute( bytearray( [ 2, 6, 6, 3 ] ) )
16845
>>> CRC16CCITT.compute( bytearray( [ 0x02, 0x09, 0x00,
... 0x05, 0x0D, 0x02, 0x03 ] ) )
29146
>>> BangInt( bytearray( [ 0x71, 0xDA ] ) )
29146
\rightarrow>> BangInt( bytearray( [0x62, 0xC2] ) ) == CRC16CCITT.compute( bytearray( [2, 0x06, 0x08, 3] )
True
```

```
>>> CRC8.compute( bytearray( [ 0x00, 0xFF, 0x00 ] ) )
177
```

```
>>> BangInt( bytearray( [ 0x02, 0X02 ] ) )
514
```
**>>>** BangLong( bytearray( [ 0x0, 0X0, 0x02, 0x02 ] ) ) 514L

decocare.lib.**BangInt**(*ints*)

```
decocare.lib.BangLong(bytez)
```

```
class decocare.lib.CRC16CCITT
```
classmethod **compute**(*klass*, *block*)

100kup = [0, 4129, 8258, 12387, 16516, 20645, 24774, 28903, 33032, 37161, 41290, 45419, 49548, 53677, 57806, 61935, 465 class decocare.lib.**CRC8**

classmethod **compute**(*klass*, *block*)

100kup = [0, 155, 173, 54, 193, 90, 108, 247, 25, 130, 180, 47, 216, 67, 117, 238, 50, 169, 159, 4, 243, 104, 94, 197, 43, 176, 13 decocare.lib.**HighByte**(*arg*)

```
decocare.lib.LowByte(arg)
```

```
class decocare.lib.Timer
    Bases: object
```
**millis**()

```
decocare.lib.basal_time(raw)
```
decocare.lib.**decodeDC**(*msg*)

```
>>> decodeDC(_decode_test_1) == bytearray(_decode_result_1)
True
>>> decodeDC(_decode_test_2) == bytearray(_decode_result_2)
True
```
decocare.lib.**decodeDCByte**(*B*)

decocare.lib.**decode\_hexline**(*line*)

```
decocare.lib.encodeDC(msg)
```

```
>>> encodeDC(_enc_test_1) == bytearray(_enc_result_1)
True
>>> encodeDC(_enc_test_2) == bytearray(_enc_result_2)
True
```
decocare.lib.**filter\_date\_today**()

```
decocare.lib.format_filter_date(date)
```

```
>>> format_filter_date(parse.date('2014-04-09'))
[7, 222, 4, 9]
```
<span id="page-39-3"></span>decocare.lib.**hexbytes**(*hexstr*)

decocare.lib.**hexdump**(*src*, *length=8*, *indent=0*) Return a string representing the bytes in src, length bytes per line.

decocare.lib.**int\_dump**(*stream*, *indent=0*)

```
>>> int_dump(bytearray([0x01, 0x02]))
  1 \t2'
```
decocare.lib.**makeByte**(*highNibble*, *lowNibble*)  $0 \leq \text{highNible} \leq 150 \leq \text{lowNible} \leq 150 \leq \text{result} \leq 255$ 

class decocare.lib.**parse**

static **date**(*data*)

```
>>> parse.date( '2010-11-10T01:46:00' ).isoformat( )
'2010-11-10T01:46:00'
```
**>>>** parse.date( '2010-11-10 01:46:00' ).isoformat( ) '2010-11-10T01:46:00'

**>>>** parse.date( '2010-11-10 01:46PM' ).isoformat( ) '2010-11-10T13:46:00'

```
>>> parse.date( '2010-11-10 13:46' ).isoformat( )
'2010-11-10T13:46:00'
```

```
>>> parse.date( '2010-11-10 1:46AM' ).isoformat( )
'2010-11-10T01:46:00'
```
# <span id="page-39-0"></span>**decocare**

# <span id="page-39-1"></span>**decocare Package**

# **decocare Package**

<span id="page-39-2"></span>decocare - a pure python module for serial communication with insulin pumps.

This module implements the communication protocol necessary to audit or command MM insulin pumps. Tested with 515, and 522.

See:

- <https://github.com/bewest/decoding-carelink>
- <https://github.com/bewest/insulaudit>
- <https://github.com/bewest/insulaudit-ssh-tools>
- <https://github.com/bewest/diabetes>
- <https://github.com/medevice-users/diabetes#projects>
- *[Link](#page-6-1)*
- *[Stick](#page-6-2)*
- *[Session](#page-10-0)*
- <span id="page-40-4"></span>• *[Commands](#page-11-0)*
- *[Download](#page-28-0)*
- *[History](#page-29-0)*
- *[lib](#page-37-0)*

# <span id="page-40-2"></span>**errors Module**

```
exception decocare.errors.AckError
    Bases: decocare.errors.StickError
exception decocare.errors.BadDeviceCommError
    Bases: decocare.errors.AckError
exception decocare.errors.DataTransferCorruptionError
    Bases: exceptions.Exception
exception decocare.errors.StickError
    Bases: exceptions.Exception
```
# <span id="page-40-3"></span><span id="page-40-0"></span>**tests Module**

```
class decocare.records.tests.BW722(head, model=None)
    Bases: decocare.records.bolus.BolusWizard
```
#### **decode**()

```
class decocare.records.tests.TestSaraBolus
```
bolus 1 ok =  $\frac{5}{108}$ : 103, 'bg target low': 100, 'sensitivity': 60, 'bg target high': 120, 'unabsorbed insulin total': 0.5

**bw\_1\_bytes** = bytearray(b'[g\xa1Q\x0e\x04\r\rP\x00x<d\x00\x00(\x00\x00\x14\x00(x')

**bw\_2\_bytes** = bytearray(b'[\xfc\xb7T\x0f\x04\r\x00P\x00x<dX\x00\x00\x00\x00\x1c\x00<x')

cal\_bg\_bytes = bytearray(b'\n\xfc\xb4T $\land$ x04\r')

```
csv_breakdown = '\n 9/4/13 14:17:33,,,,,,,Normal,1.0,1.0,,,,,,,,,,,,,,,,,,,,,,BolusNormal\n "AMOUNT=1\n CONCENTRATIO
```
hexdump = '\n 5b 67\n a1 51 0e 04 0d\n 0d 50 00 78\n 3c 64 00 00 28 00 00 14 00 28 78\n 5c 08 44 79 c0 3c 4b d0\n 01 00 28 classmethod **test\_cal\_bg**(*klass*)

```
>>> TestSaraBolus.test_cal_bg( )
CalBGForPH 2013-09-04T15:20:52 head[2], body[0] op[0x0a]
{
  "amount": 252
}
```
decocare.records.tests.**big\_days**(*x=0*)

# page 17, RECORD 11 >>> parse\_date( big\_days(0) ).isoformat( ) '2012-11-20T21:53:41'

# page 17, ~ RECORD 12 >>> parse\_date( big\_days(1) ).isoformat( ) '2012-11-20T22:07:38'

```
>>> parse_date( big_days(2) ).isoformat( )
'2012-11-20T21:53:41'
```
<span id="page-41-1"></span>**>>>** parse\_date( big\_days(3) ).isoformat( ) '2012-11-20T22:07:38'

# page 16, RECORD ~15 >>> parse\_date( big\_days(4) ).isoformat( ) '2012-11-25T16:41:34'

```
>>> parse_date( big_days(5) ).isoformat( )
'2012-11-25T13:54:32'
```
# page 15 >>> parse\_date( big\_days(6) ).isoformat( ) '2012-11-29T20:25:37'

# page 0 >>> parse\_date( big\_days(7) ).isoformat( ) '2012-12-20T14:59:02'

```
>>> parse_date( big_days(8) ).isoformat( )
'2012-12-20T15:28:25'
```

```
decocare.records.tests.decode_wizard(data)
     BYTE 01: 02: 03: 04: 05: 06: 07: 08: 09: 10: 12: 13: 14: 15: 16: 17: 18: 19: 20: 21: 22:
```
decocare.records.tests.**dictlines**(*d*)

```
decocare.records.tests.unsolved_bolus_wizard()
    # >>> unsolved_bolus_wizard( )
```
# **Modules**

Each module can be run and tested indepdently. They will refuse to run if the tests do not pass.

# <span id="page-41-0"></span>**Modules**

The *[decocare Package](#page-39-1)* package implements the Medtronic Carelink protocol, sometimes known as ComLink2. The implementation is built using python modules as building blocks, each module allowing us to prove some specific part of the protocol.

Decoding-carelink implements a python module named decocare. The python module allows learning more about how Medtronic Insulin pumps and related devices work.

• *[decocare Package](#page-39-1)*

Note: This information was gleaned through extensive testing and analysis of the behavior of actual devices, not from documentation. Please call and ask your vendor for the technical information needed to properly maintain these projects.

**CHAPTER 2**

**Indices and tables**

- <span id="page-42-0"></span>• genindex
- modindex
- search

Python Module Index

# <span id="page-44-0"></span>d

decocare.\_\_init\_\_, [36](#page-39-2) decocare.commands, [8](#page-11-3) decocare.download, [25](#page-28-2) decocare.errors, [37](#page-40-2) decocare.history, [26](#page-29-1) decocare.lib, [34](#page-37-1) decocare.link, [3](#page-6-4) decocare.records.tests, [37](#page-40-3) decocare.session, [7](#page-10-1) decocare.stick, [3](#page-6-5)

# A

AckError, [37](#page-40-4)

- ACT() (decocare.commands.KeypadPush class method), [8](#page-11-4)
- alarm() (decocare.commands.ReadSettings method), [14](#page-17-2)
- alarm\_types (decocare.history.AlarmSensor attribute), [26](#page-29-2)

AlarmPump (class in decocare.history), [26](#page-29-2)

- AlarmSensor (class in decocare.history), [26](#page-29-2)
- allocateRawData() (decocare.commands.PumpCommand method), [9](#page-12-2)

AlreadyInUseException, [3](#page-6-6)

# B

BadCRC, [3](#page-6-6) BadDeviceCommError, [37](#page-40-4) BangInt() (in module decocare.lib), [35](#page-38-0) BangLong() (in module decocare.lib), [35](#page-38-0) basal time() (in module decocare.lib), [35](#page-38-0) BasalProfileStart (class in decocare.history), [26](#page-29-2) basalStrokes (decocare.commands.ReadRemainingInsulin attribute), [14](#page-17-2) basalStrokes (decocare.commands.ReadRemainingInsulin attribute), [14](#page-17-2) BaseCommand (class in decocare.commands), [8](#page-11-4) Battery (class in decocare.history), [26](#page-29-2) begin (decocare.commands.FilterHistory attribute), [19](#page-22-1) BGReceived (class in decocare.history), [26](#page-29-2) big\_days() (in module decocare.records.tests), [37](#page-40-4) BigBolusWizardChange (class in decocare.history), [26](#page-29-2) body\_length (decocare.history.BasalProfileStart attribute), [26](#page-29-2) body\_length (decocare.history.BGReceived attribute), [26](#page-29-2) body\_length (decocare.history.BigBolusWizardChange attribute), [27](#page-30-0) body\_length (decocare.history.BolusWizard512 attribute), [27](#page-30-0) body\_length (decocare.history.ChangeAlarmNotifyMode attribute), [27](#page-30-0) body\_length (decocare.history.ChangeBasalProfile\_new\_ attribute), [27](#page-30-0) bw\_2\_bytes (decocare.records.tests.TestSaraBolus

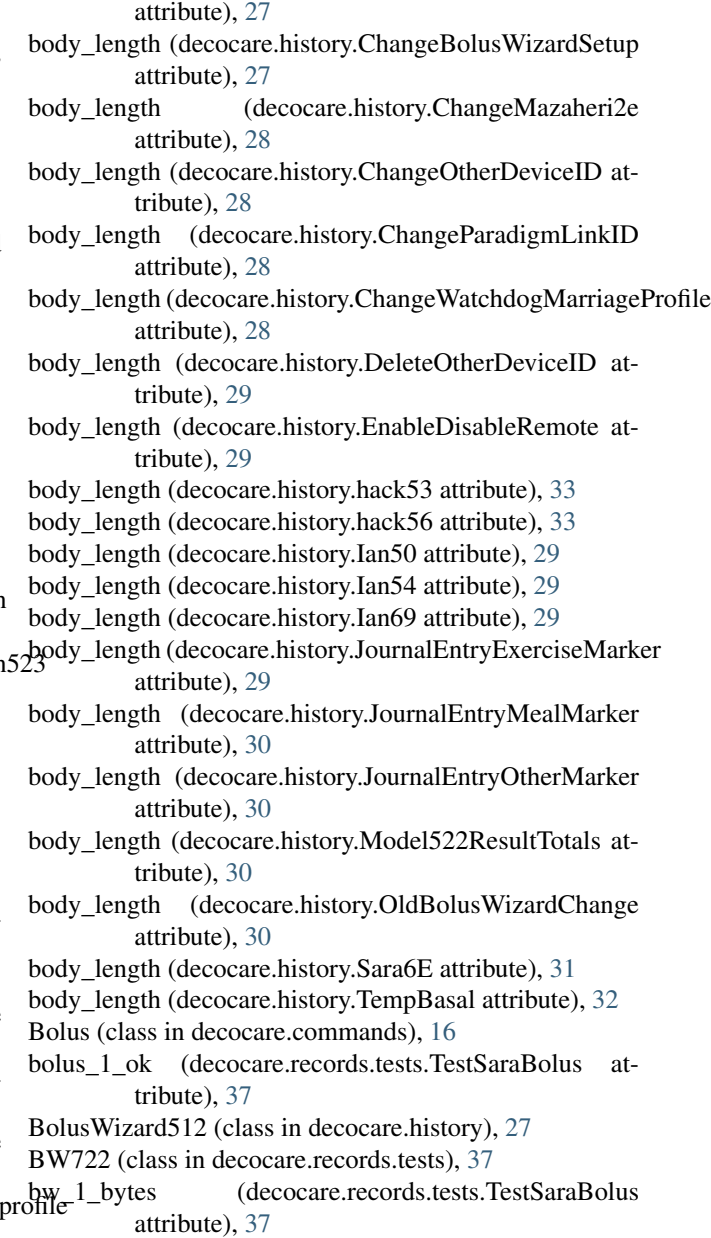

body\_length (decocare.history.ChangeBasalProfile\_old\_profile

attribute), [37](#page-40-4) byte\_map (decocare.commands.ReadSettings attribute), [14](#page-17-2) bytesPerRecord (decocare.commands.BaseCommand at-

- tribute), [8](#page-11-4)
- bytesPerRecord (decocare.commands.PumpCommand attribute), [9](#page-12-2)

# C

cal\_bg\_bytes (decocare.records.tests.TestSaraBolus attribute), [37](#page-40-4)

- calcRecordsRequired() (decocare.commands.PumpCommand method),  $\Omega$
- calcRecordsRequired() (decocare.stick.TransmitPacket method), [7](#page-10-2)

ChangeAlarmNotifyMode (class in decocare.history), [27](#page-30-0) ChangeAudioBolus (class in decocare.history), [27](#page-30-0)

- ChangeBasalProfile\_new\_profile (class in decocare.history), [27](#page-30-0)
- ChangeBasalProfile old profile (class in decocare.history), [27](#page-30-0)
- ChangeBGReminderEnable (class in decocare.history), [27](#page-30-0)
- ChangeBolusWizardSetup (class in decocare.history), [27](#page-30-0)
- ChangeCaptureEventEnable (class in decocare.history), [27](#page-30-0)
- ChangeMaxBasal (class in decocare.history), [28](#page-31-0)
- ChangeMazaheri2e (class in decocare.history), [28](#page-31-0)
- ChangeOtherDeviceID (class in decocare.history), [28](#page-31-0)
- ChangeParadigmLinkID (class in decocare.history), [28](#page-31-0) ChangeRemoteID (class in decocare.history), [28](#page-31-0)
- ChangeTempBasalType (class in decocare.history), [28](#page-31-0)
- ChangeTime (class in decocare.history), [28](#page-31-0)
- ChangeTimeDisplay (class in decocare.history), [28](#page-31-0)
- ChangeWatchdogMarriageProfile (class in decocare.history), [28](#page-31-0)
- check\_output() (decocare.commands.PumpCommand method), [9](#page-12-2)
- clean() (decocare.history.HistoryPage method), [29](#page-32-0)
- clean() (decocare.history.PagedData method), [31](#page-34-1)
- clear\_buffer() (decocare.stick.Stick method), [5](#page-8-0)
- ClearAlarm (class in decocare.history), [28](#page-31-0)
- close() (decocare.link.Link method), [3](#page-6-6)
- close() (decocare.stick.Stick method), [5](#page-8-0)
- code (decocare.commands.BaseCommand attribute), [8](#page-11-4)
- code (decocare.commands.Bolus attribute), [16](#page-19-0)
- code (decocare.commands.Experiment\_OP161 attribute), [23](#page-26-1)
- code (decocare.commands.Experiment\_OP162 attribute), [24](#page-27-1)
- code (decocare.commands.FilterGlucoseHistory attribute), [19](#page-22-1)
- code (decocare.commands.FilterHistory attribute), [19](#page-22-1)
- code (decocare.commands.FilterISIGHistory attribute), [19](#page-22-1)
- code (decocare.commands.GuardianSensorAlarmSilence attribute), [23](#page-26-1)
- code (decocare.commands.GuardianSensorDemoGraphTimeout attribute), [22](#page-25-0)
- code (decocare.commands.GuardianSensorRateChangeAlerts attribute), [23](#page-26-1)
- code (decocare.commands.GuardianSensorSettings attribute), [22](#page-25-0)
- code (decocare.commands.KeypadPush attribute), [9](#page-12-2)
- code (decocare.commands.Model511\_Experiment\_OP119 attribute), [24](#page-27-1)
- code (decocare.commands.Model511\_Experiment\_OP120 attribute), [24](#page-27-1)
- code (decocare.commands.Model511\_Experiment\_OP121 attribute), [24](#page-27-1)
- code (decocare.commands.Model511\_Experiment\_OP122 attribute), [24](#page-27-1)
- code (decocare.commands.Model511\_Experiment\_OP123 attribute), [24](#page-27-1)
- code (decocare.commands.Model511\_Experiment\_OP124 attribute), [24](#page-27-1)
- code (decocare.commands.Model511\_Experiment\_OP125 attribute), [24](#page-27-1)
- code (decocare.commands.Model511\_Experiment\_OP126 attribute), [24](#page-27-1)
- code (decocare.commands.Model511\_Experiment\_OP127 attribute), [24](#page-27-1)
- code (decocare.commands.Model511\_Experiment\_OP128 attribute), [24](#page-27-1)
- code (decocare.commands.Model511\_Experiment\_OP129 attribute), [24](#page-27-1)
- code (decocare.commands.Model511\_Experiment\_OP130 attribute), [24](#page-27-1)
- code (decocare.commands.Model511\_Experiment\_OP165 attribute), [20](#page-23-0)
- code (decocare.commands.Model511\_ExperimentOP125 attribute), [19](#page-22-1)
- code (decocare.commands.Model511\_ExperimentOP126 attribute), [19](#page-22-1)
- code (decocare.commands.Model512Experiment\_OP150 attribute), [22](#page-25-0)
- code (decocare.commands.PowerControl attribute), [9](#page-12-2)
- code (decocare.commands.PumpExperiment\_OP69 attribute), [25](#page-28-3)
- code (decocare.commands.PumpExperiment\_OP70 attribute), [25](#page-28-3)
- code (decocare.commands.PumpExperiment\_OP71 attribute), [25](#page-28-3)
- code (decocare.commands.PumpExperiment\_OP72 attribute), [25](#page-28-3)
- code (decocare.commands.PumpExperiment\_OP73 attribute), [25](#page-28-3)
- code (decocare.commands.PumpExperiment\_OP75 attribute), [25](#page-28-3)
- code (decocare.commands.PumpTraceSelect attribute),  $23$
- code (decocare.commands.Read128KMem attribute), [17](#page-20-0)
- code (decocare.commands.Read256KMem attribute), [18](#page-21-1)
- code (decocare.commands.ReadAlarms attribute), [17](#page-20-0)
- code (decocare.commands.ReadBasalTemp attribute), [10](#page-13-0)
- code (decocare.commands.ReadBasalTemp508 attribute), [18](#page-21-1)
- code (decocare.commands.ReadBatteryStatus attribute), [10](#page-13-0)
- code (decocare.commands.ReadBGAlarmCLocks attribute), [21](#page-24-1)
- code (decocare.commands.ReadBGAlarmEnable attribute), [22](#page-25-0)
- code (decocare.commands.ReadBGReminderEnable attribute), [21](#page-24-1)
- code (decocare.commands.ReadBGTargets attribute), [21](#page-24-1)
- code (decocare.commands.ReadBGTargets515 attribute),  $21$
- code (decocare.commands.ReadBGUnits attribute), [20](#page-23-0)
- code (decocare.commands.ReadBolusHistory attribute), [16](#page-19-0)
- code (decocare.commands.ReadBolusReminderEnable attribute), [23](#page-26-1)
- code (decocare.commands.ReadBolusReminders attribute), [23](#page-26-1)
- code (decocare.commands.ReadBolusWizardSetupStatus attribute), [20](#page-23-0)
- code (decocare.commands.ReadCalibrationFactor attribute), [23](#page-26-1)
- code (decocare.commands.ReadCarbRatios attribute), [20](#page-23-0)
- code (decocare.commands.ReadCarbRatios512 attribute),  $21$
- code (decocare.commands.ReadCarbUnits attribute), [20](#page-23-0)
- code (decocare.commands.ReadContrast attribute), [10](#page-13-0)
- code (decocare.commands.ReadCurGlucosePageNumber attribute), [15](#page-18-2)
- code (decocare.commands.ReadCurPageNumber attribute), [11](#page-14-0)
- code (decocare.commands.ReadDailyTotals attribute), [17](#page-20-0)
- code (decocare.commands.ReadDetailTrace attribute), [20](#page-23-0)
- code (decocare.commands.ReadErrorStatus attribute), [11](#page-14-0)
- code (decocare.commands.ReadErrorStatus508 attribute), [16](#page-19-0)
- code (decocare.commands.ReadFactoryParameters attribute), [23](#page-26-1)
- code (decocare.commands.ReadFirmwareVersion attribute), [11](#page-14-0)
- code (decocare.commands.ReadGlucoseHistory attribute), [12](#page-15-1)
- code (decocare.commands.ReadHistoryData attribute), code (decocare.commands.ReadTotalsToday attribute), [12](#page-15-1)
- code (decocare.commands.ReadInsulinSensitivities attribute), [21](#page-24-1)
- code (decocare.commands.ReadISIGHistory attribute), [18](#page-21-1)
- code (decocare.commands.ReadLanguage attribute), [20](#page-23-0)
- code (decocare.commands.ReadLogicLinkIDS attribute), [22](#page-25-0)
- code (decocare.commands.ReadNewTraceAlarm attribute), [20](#page-23-0)
- code (decocare.commands.ReadOldTraceAlarm attribute), [20](#page-23-0)
- code (decocare.commands.ReadOtherDevicesIDS attribute), [23](#page-26-1)
- code (decocare.commands.ReadPrimeBoluses attribute), [17](#page-20-0)
- code (decocare.commands.ReadProfile\_A512 attribute), [22](#page-25-0)
- code (decocare.commands.ReadProfile\_B512 attribute), [22](#page-25-0)
- code (decocare.commands.ReadProfile\_STD512 attribute), [22](#page-25-0)
- code (decocare.commands.ReadProfiles511\_A attribute), [19](#page-22-1)
- code (decocare.commands.ReadProfiles511\_B attribute), [19](#page-22-1)
- code (decocare.commands.ReadProfiles511\_STD attribute), [19](#page-22-1)
- code (decocare.commands.ReadProfileSets attribute), [17](#page-20-0)
- code (decocare.commands.ReadPumpID attribute), [12](#page-15-1)
- code (decocare.commands.ReadPumpModel attribute), [13](#page-16-0)
- code (decocare.commands.ReadPumpState attribute), [13](#page-16-0)
- code (decocare.commands.ReadPumpStatus attribute), [13](#page-16-0)
- code (decocare.commands.ReadPumpTrace attribute), [19](#page-22-1) code (decocare.commands.ReadRadioCtrlACL attribute),
	-

[13](#page-16-0)

- code (decocare.commands.ReadRemainingInsulin attribute), [14](#page-17-2)
- code (decocare.commands.ReadRemoteControlID attribute), [17](#page-20-0)
- code (decocare.commands.ReadReservoirWarning attribute), [21](#page-24-1)
- code (decocare.commands.ReadRTC attribute), [13](#page-16-0)
- code (decocare.commands.ReadSavedSettingsDate attribute), [23](#page-26-1)
- code (decocare.commands.ReadSensorSettings attribute), [18](#page-21-1)
- code (decocare.commands.ReadSettings attribute), [14](#page-17-2)
- code (decocare.commands.ReadSettings511 attribute), [19](#page-22-1)
- code (decocare.commands.ReadSettings512 attribute), [21](#page-24-1)
- code (decocare.commands.ReadTodayTotals508 attribute), [18](#page-21-1)
	- [15](#page-18-2)

code (decocare.commands.ReadUserEvents attribute), [17](#page-20-0) code (decocare.commands.ReadVCNTRHistory attribute), [23](#page-26-1) code (decocare.commands.SelectBasalProfile attribute),  $24$ code (decocare.commands.SetAutoOff attribute), [16](#page-19-0) code (decocare.commands.SetBasalType attribute), [16](#page-19-0) code (decocare.commands.SetEnabledEasyBolus attribute), [16](#page-19-0) code (decocare.commands.SetSuspend attribute), [15](#page-18-2) code (decocare.commands.TempBasal attribute), [15](#page-18-2) code (decocare.commands.TempBasalPercent attribute), [16](#page-19-0) code (decocare.commands.WriteGlucoseHistoryTimestamp attribute), [20](#page-23-0) code (decocare.stick.InterfaceStats attribute), [4](#page-7-0) code (decocare.stick.LinkStatus attribute), [4](#page-7-0) code (decocare.stick.ProductInfo attribute), [4](#page-7-0) code (decocare.stick.RadioStats attribute), [4](#page-7-0) code (decocare.stick.ReadRadio attribute), [5](#page-8-0) code (decocare.stick.SignalStrength attribute), [5](#page-8-0) code (decocare.stick.StickCommand attribute), [6](#page-9-1) code (decocare.stick.TransmitPacket attribute), [7](#page-10-2) code (decocare.stick.UsbStats attribute), [7](#page-10-2) compute() (decocare.lib.CRC16CCITT class method), [35](#page-38-0) compute() (decocare.lib.CRC8 class method), [35](#page-38-0) ConnectDevicesOtherDevicesEnabled (class in decocare.history), [29](#page-32-0) CRC16CCITT (class in decocare.lib), [35](#page-38-0) CRC8 (class in decocare.lib), [35](#page-38-0) CRC8() (in module decocare.stick), [3](#page-6-6) csv\_breakdown (decocare.records.tests.TestSaraBolus attribute), [37](#page-40-4) D data (decocare.commands.PumpCommand attribute), [9](#page-12-2) data (decocare.commands.ReadHistoryData attribute), [12](#page-15-1) DataTransferCorruptionError, [37](#page-40-4) date() (decocare.lib.parse static method), [36](#page-39-3) date\_length (decocare.history.Model522ResultTotals attribute), [30](#page-33-1) date\_length (decocare.history.ResultDailyTotal attribute), [31](#page-34-1) date\_str() (decocare.history.Model522ResultTotals method), [30](#page-33-1) date\_str() (decocare.history.ResultDailyTotal method), [31](#page-34-1) decocare. init (module), [36](#page-39-3) decocare.commands (module), [8](#page-11-4) decocare.download (module), [25](#page-28-3) decocare.errors (module), [37](#page-40-4) decocare.history (module), [26](#page-29-2) decocare.lib (module), [34](#page-37-2) decocare.link (module), [3](#page-6-6) decocare.records.tests (module), [37](#page-40-4) decocare.session (module), [7](#page-10-2) decocare.stick (module), [3](#page-6-6) decode() (decocare.commands.ReadProfile\_STD512 static method), [22](#page-25-0) decode() (decocare.history.AlarmSensor method), [26](#page-29-2) decode() (decocare.history.BasalProfileStart method), [26](#page-29-2) decode() (decocare.history.BGReceived method), [26](#page-29-2) decode() (decocare.history.ChangeAudioBolus method), [27](#page-30-0) decode() (decocare.history.ChangeBasalProfile\_new\_profile method), [27](#page-30-0) decode() (decocare.history.ChangeBasalProfile\_old\_profile method), [27](#page-30-0) (decocare.history.ChangeBGReminderEnable method), [27](#page-30-0) decode() (decocare.history.ChangeMaxBasal method), [28](#page-31-0) decode() (decocare.history.ChangeParadigmLinkID method), [28](#page-31-0) decode() (decocare.history.ChangeTempBasalType method), [28](#page-31-0) decode() (decocare.history.ConnectDevicesOtherDevicesEnabled method), [29](#page-32-0) decode() (decocare.history.HistoryPage method), [29](#page-32-0) decode() (decocare.history.JournalEntryMealMarker method), [30](#page-33-1) decode() (decocare.history.LowReservoir method), [30](#page-33-1) decode() (decocare.history.OldBolusWizardChange method), [31](#page-34-1) decode() (decocare.history.ResultDailyTotal method), [31](#page-34-1) decode() (decocare.history.Sara6E method), [31](#page-34-1) decode() (decocare.history.SetBolusWizardEnabled method), [32](#page-35-0) decode() (decocare.history.TempBasal method), [32](#page-35-0) decode() (decocare.history.TempBasalDuration method),  $32$ decode() (decocare.records.tests.BW722 method), [37](#page-40-4) decode() (decocare.stick.InterfaceStats class method), [4](#page-7-0) decode() (decocare.stick.ProductInfo class method), [4](#page-7-0) decode bg targets() (in module decocare.history), [32](#page-35-0) decode\_carb\_ratios() (in module decocare.history), [32](#page-35-0) decode\_hex() (decocare.stick.Stick static method), [5](#page-8-0) decode hexline() (in module decocare.lib), [35](#page-38-0) decode insulin sensitivies() (in module decocare.history), [32](#page-35-0) decode\_ratios() (decocare.commands.ReadCarbRatios class method), [20](#page-23-0) decode\_ratios() (decocare.commands.ReadCarbRatios512 class method), [21](#page-24-1) decode remote id() (in module decocare.history), [32](#page-35-0) decode\_wizard() (in module decocare.records.tests), [38](#page-41-1) decode\_wizard\_settings() (in module decocare.history), [32](#page-35-0) decodeDC() (in module decocare.lib), [35](#page-38-0) decodeDCByte() (in module decocare.lib), [35](#page-38-0)

decodeInterfaces() (decocare.stick.ProductInfo class method), [4](#page-7-0) delay (decocare.stick.StickCommand attribute), [6](#page-9-1) DeleteOtherDeviceID (class in decocare.history), [29](#page-32-0) descr (decocare.commands.BaseCommand attribute), [8](#page-11-4) descr (decocare.commands.Bolus attribute), [16](#page-19-0) descr (decocare.commands.KeypadPush attribute), [9](#page-12-2) descr (decocare.commands.PowerControl attribute), [9](#page-12-2) descr (decocare.commands.PumpResume attribute), [10](#page-13-0) descr (decocare.commands.PumpSuspend attribute), [10](#page-13-0) descr (decocare.commands.Read128KMem attribute), [17](#page-20-0) descr (decocare.commands.Read256KMem attribute), [18](#page-21-1) descr (decocare.commands.ReadAlarms attribute), [17](#page-20-0) descr (decocare.commands.ReadBasalTemp attribute), [10](#page-13-0) descr (decocare.commands.ReadBasalTemp508 attribute), [18](#page-21-1) descr (decocare.commands.ReadBatteryStatus attribute), [10](#page-13-0) descr (decocare.commands.ReadBolusHistory attribute), [17](#page-20-0) descr (decocare.commands.ReadContrast attribute), [10](#page-13-0) descr (decocare.commands.ReadCurGlucosePageNumber attribute), [16](#page-19-0) descr (decocare.commands.ReadCurPageNumber attribute), [11](#page-14-0) descr (decocare.commands.ReadDailyTotals attribute), [17](#page-20-0) descr (decocare.commands.ReadErrorStatus attribute), [11](#page-14-0) descr (decocare.commands.ReadErrorStatus508 attribute), [16](#page-19-0) descr (decocare.commands.ReadFirmwareVersion attribute), [11](#page-14-0) descr (decocare.commands.ReadGlucoseHistory attribute), [12](#page-15-1) descr (decocare.commands.ReadHistoryData attribute), [12](#page-15-1) descr (decocare.commands.ReadISIGHistory attribute), [18](#page-21-1) descr (decocare.commands.ReadPrimeBoluses attribute), [17](#page-20-0) descr (decocare.commands.ReadProfileSets attribute), [17](#page-20-0) descr (decocare.commands.ReadPumpID attribute), [12](#page-15-1) descr (decocare.commands.ReadPumpModel attribute), [13](#page-16-0) descr (decocare.commands.ReadPumpState attribute), [13](#page-16-0) descr (decocare.commands.ReadPumpStatus attribute), [13](#page-16-0) descr (decocare.commands.ReadRadioCtrlACL attribute), [14](#page-17-2) descr (decocare.commands.ReadRemainingInsulin attribute), [14](#page-17-2) descr (decocare.commands.ReadRemoteControlID attribute), [17](#page-20-0) descr (decocare.commands.ReadRTC attribute), [13](#page-16-0)

- descr (decocare.commands.ReadSensorSettings attribute), [18](#page-21-1)
- descr (decocare.commands.ReadSettings attribute), [14](#page-17-2)
- descr (decocare.commands.ReadTodayTotals508 attribute), [18](#page-21-1)
- descr (decocare.commands.ReadTotalsToday attribute), [15](#page-18-2)
- descr (decocare.commands.ReadUserEvents attribute), [17](#page-20-0)
- descr (decocare.commands.SetSuspend attribute), [15](#page-18-2)
- descr (decocare.commands.TempBasal attribute), [15](#page-18-2)
- descr (decocare.commands.TempBasalPercent attribute), [16](#page-19-0)
- describe() (in module decocare.history), [32](#page-35-0)
- describe\_rate() (in module decocare.history), [32](#page-35-0)
- dictlines() (in module decocare.records.tests), [38](#page-41-1)
- dl\_size (decocare.stick.ReadRadio attribute), [5](#page-8-0)
- done() (decocare.commands.BaseCommand method), [8](#page-11-4)
- done() (decocare.commands.ReadHistoryData method), [12](#page-15-1)
- DOWN() (decocare.commands.KeypadPush class method), [8](#page-11-4)

download() (decocare.download.Downloader method), [25](#page-28-3) download() (decocare.download.PageDownloader

method), [25](#page-28-3) download() (decocare.session.Session method), [8](#page-11-4)

- download() (decocare.stick.Stick method), [5](#page-8-0)
- download\_packet() (decocare.stick.Stick method), [5](#page-8-0)
- download\_page() (decocare.download.PageDownloader method), [25](#page-28-3)
- Downloader (class in decocare.download), [25](#page-28-3)

# E

- EASY() (decocare.commands.KeypadPush class method), [9](#page-12-2)
- eat\_nulls() (decocare.history.PagedData method), [31](#page-34-1)
- effectTime (decocare.commands.BaseCommand attribute), [8](#page-11-4)
- effectTime (decocare.commands.PowerControl attribute), [9](#page-12-2)
- effectTime (decocare.commands.PumpCommand attribute), [9](#page-12-2)
- effectTime (decocare.commands.ReadHistoryData attribute), [12](#page-15-1)
- EnableDisableRemote (class in decocare.history), [29](#page-32-0)
- encodeDC() (in module decocare.lib), [35](#page-38-0)
- end (decocare.commands.FilterHistory attribute), [19](#page-22-1)
- end() (decocare.session.Session method), [8](#page-11-4)
- endByte (decocare.commands.ReadRemainingInsulin attribute), [14](#page-17-2)
- endByte (decocare.commands.ReadRemainingInsulin523 attribute), [14](#page-17-2)
- ESC() (decocare.commands.KeypadPush class method), [9](#page-12-2)

execute() (decocare.session.Pump method), [7](#page-10-2)

execute() (decocare.session.Session method), [8](#page-11-4) Experiment OP161 (class in decocare.commands), [23](#page-26-1) Experiment OP162 (class in decocare.commands), [23](#page-26-1)

# F

- filter\_date\_today() (in module decocare.lib), [35](#page-38-0) FilterGlucoseHistory (class in decocare.commands), [19](#page-22-1) FilterHistory (class in decocare.commands), [19](#page-22-1) FilterISIGHistory (class in decocare.commands), [19](#page-22-1) format() (decocare.commands.BaseCommand method), [8](#page-11-4) format() (decocare.commands.PumpCommand method), [9](#page-12-2) format() (decocare.stick.ReadRadio method), [5](#page-8-0)
- 
- format() (decocare.stick.StickCommand method), [6](#page-9-1)
- format() (decocare.stick.TransmitPacket method), [7](#page-10-2)
- format\_cl2() (decocare.stick.StickCommand method), [6](#page-9-1)

format filter date() (in module decocare.lib), [35](#page-38-0)

- format\_params() (decocare.commands.TempBasal class method), [15](#page-18-2)
- format\_percent\_params() (decocare.commands.TempBasal class method), [15](#page-18-2)

# G

- getData() (decocare.commands.Bolus method), [16](#page-19-0)
- getData() (decocare.commands.FilterHistory method), [19](#page-22-1)
- getData() (decocare.commands.ManualCommand method), [15](#page-18-2)
- getData() (decocare.commands.PumpCommand method), [9](#page-12-2)
- getData() (decocare.commands.ReadBasalTemp method), [10](#page-13-0)
- getData() (decocare.commands.ReadBasalTemp508 method), [18](#page-21-1)
- getData() (decocare.commands.ReadBatteryStatus method), [10](#page-13-0)
- getData() (decocare.commands.ReadBGTargets515 method), [21](#page-24-1)
- getData() (decocare.commands.ReadBGUnits method),  $20$
- getData() (decocare.commands.ReadCarbRatios method), [20](#page-23-0)
- getData() (decocare.commands.ReadCarbRatios512 method), [21](#page-24-1)
- getData() (decocare.commands.ReadCarbUnits method), [20](#page-23-0)
- getData() (decocare.commands.ReadContrast method), [10](#page-13-0)
- getData() (decocare.commands.ReadCurGlucosePageNumber method), [16](#page-19-0)
- getData() (decocare.commands.ReadCurPageNumber method), [11](#page-14-0)
- getData() (decocare.commands.ReadFirmwareVersion method), [11](#page-14-0)
- getData() (decocare.commands.ReadHistoryData method), [12](#page-15-1)
- getData() (decocare.commands.ReadInsulinSensitivities method), [21](#page-24-1)
- getData() (decocare.commands.ReadProfile\_STD512 method), [22](#page-25-0)
- getData() (decocare.commands.ReadPumpID method), [12](#page-15-1)
- getData() (decocare.commands.ReadPumpModel method), [13](#page-16-0)
- getData() (decocare.commands.ReadPumpStatus method), [13](#page-16-0)
- getData() (decocare.commands.ReadRadioCtrlACL method), [14](#page-17-2)
- getData() (decocare.commands.ReadRemainingInsulin method), [14](#page-17-2)
- getData() (decocare.commands.ReadRTC method), [13](#page-16-0)
- getData() (decocare.commands.ReadSettings method), [14](#page-17-2)
- getData() (decocare.commands.ReadSettings523 method), [14](#page-17-2)
- getData() (decocare.commands.ReadTodayTotals508 method), [18](#page-21-1)
- getData() (decocare.commands.ReadTotalsToday method), [15](#page-18-2)
- getData() (decocare.commands.SetSuspend method), [15](#page-18-2)
- getData() (decocare.commands.TempBasal method), [15](#page-18-2)
- GuardianSensorAlarmSilence (class in decocare.commands), [23](#page-26-1)

GuardianSensorDemoGraphTimeout (class in decocare.commands), [22](#page-25-0)

- GuardianSensorRateChangeAlerts (class in decocare.commands), [23](#page-26-1)
- GuardianSensorSettings (class in decocare.commands), [22](#page-25-0)

# H

- hack51 (class in decocare.history), [33](#page-36-0)
- hack52 (class in decocare.history), [33](#page-36-0)
- hack53 (class in decocare.history), [33](#page-36-0)
- hack55 (class in decocare.history), [33](#page-36-0)
- hack56 (class in decocare.history), [33](#page-36-0)
- head (decocare.stick.TransmitPacket attribute), [7](#page-10-2)
- head\_length (decocare.history.AlarmPump attribute), [26](#page-29-2)
- head length (decocare.history.AlarmSensor attribute), [26](#page-29-2)
- head\_length (decocare.history.IanA8 attribute), [29](#page-32-0)
- head\_length (decocare.history.Model522ResultTotals attribute), [30](#page-33-1)
- head\_length (decocare.history.ResultDailyTotal attribute), [31](#page-34-1)
- hexbytes() (in module decocare.lib), [35](#page-38-0)
- hexdump (decocare.records.tests.TestSaraBolus attribute), [37](#page-40-4)
- hexdump() (decocare.commands.BaseCommand method), [8](#page-11-4)

hexdump() (in module decocare.lib), [36](#page-39-3) HighByte() (in module decocare.lib), [35](#page-38-0) HistoryPage (class in decocare.history), [29](#page-32-0)

# I

- Ian50 (class in decocare.history), [29](#page-32-0)
- Ian54 (class in decocare.history), [29](#page-32-0)
- Ian69 (class in decocare.history), [29](#page-32-0)
- IanA8 (class in decocare.history), [29](#page-32-0)
- iface\_key (decocare.stick.ProductInfo attribute), [4](#page-7-0)
- init() (decocare.session.Session method), [8](#page-11-4)
- int\_dump() (in module decocare.lib), [36](#page-39-3)
- INTERFACE\_IDX (decocare.stick.InterfaceStats attribute), [3](#page-6-6)
- interface stats() (decocare.stick.Stick method), [5](#page-8-0)
- InterfaceStats (class in decocare.stick), [3](#page-6-6)
- ISO() (decocare.commands.FilterHistory class method), [19](#page-22-1)
- item\_size (decocare.commands.ReadCarbRatios attribute), [20](#page-23-0)
- item\_size (decocare.commands.ReadCarbRatios512 attribute), [21](#page-24-1)

# J

JournalEntryExerciseMarker (class in decocare.history),  $29$ 

JournalEntryMealMarker (class in decocare.history), [30](#page-33-1) JournalEntryOtherMarker (class in decocare.history), [30](#page-33-1)

# K

KeypadPush (class in decocare.commands), [8](#page-11-4)

# L

- label (decocare.stick.InterfaceStats attribute), [4](#page-7-0)
- label (decocare.stick.ProductInfo attribute), [4](#page-7-0)
- label (decocare.stick.StickCommand attribute), [6](#page-9-1)
- Link (class in decocare.link), [3](#page-6-6)
- link (decocare.stick.Stick attribute), [5](#page-8-0)
- LinkStatus (class in decocare.stick), [4](#page-7-0)
- log\_format (decocare.download.Downloader attribute), [25](#page-28-3)
- log\_format (decocare.download.PageDownloader attribute), [26](#page-29-2)
- log\_name() (decocare.commands.ManualCommand method), [15](#page-18-2)
- log\_name() (decocare.commands.PumpCommand method), [9](#page-12-2)
- log\_name() (decocare.commands.ReadHistoryData method), [12](#page-15-1)
- lookup (decocare.lib.CRC16CCITT attribute), [35](#page-38-0)
- lookup (decocare.lib.CRC8 attribute), [35](#page-38-0)
- LowBattery (class in decocare.history), [30](#page-33-1)
- LowByte() (in module decocare.lib), [35](#page-38-0)

LowReservoir (class in decocare.history), [30](#page-33-1)

# M

makeByte() (in module decocare.lib), [36](#page-39-3)

- ManualCommand (class in decocare.commands), [15](#page-18-2)
- maxRecords (decocare.commands.BaseCommand attribute), [8](#page-11-4)
- maxRecords (decocare.commands.KeypadPush attribute), [9](#page-12-2)
- maxRecords (decocare.commands.PowerControl attribute), [9](#page-12-2)
- maxRecords (decocare.commands.PumpCommand attribute), [9](#page-12-2)
- maxRecords (decocare.commands.ReadBasalTemp attribute), [10](#page-13-0)
- maxRecords (decocare.commands.ReadBasalTemp508 attribute), [18](#page-21-1)
- maxRecords (decocare.commands.ReadBatteryStatus attribute), [10](#page-13-0)
- maxRecords (decocare.commands.ReadContrast attribute), [10](#page-13-0)
- maxRecords (decocare.commands.ReadCurGlucosePageNumber attribute), [16](#page-19-0)
- maxRecords (decocare.commands.ReadCurPageNumber attribute), [11](#page-14-0)
- maxRecords (decocare.commands.ReadDetailTrace attribute), [20](#page-23-0)
- maxRecords (decocare.commands.ReadErrorStatus attribute), [11](#page-14-0)
- maxRecords (decocare.commands.ReadFirmwareVersion attribute), [11](#page-14-0)
- maxRecords (decocare.commands.ReadHistoryData attribute), [12](#page-15-1)
- maxRecords (decocare.commands.ReadISIGHistory attribute), [19](#page-22-1)
- maxRecords (decocare.commands.ReadNewTraceAlarm attribute), [20](#page-23-0)
- maxRecords (decocare.commands.ReadOldTraceAlarm attribute), [20](#page-23-0)
- maxRecords (decocare.commands.ReadProfile\_STD512 attribute), [22](#page-25-0)
- maxRecords (decocare.commands.ReadPumpID attribute), [12](#page-15-1)
- maxRecords (decocare.commands.ReadPumpModel attribute), [13](#page-16-0)
- maxRecords (decocare.commands.ReadPumpState attribute), [13](#page-16-0)
- maxRecords (decocare.commands.ReadPumpStatus attribute), [13](#page-16-0)
- maxRecords (decocare.commands.ReadPumpTrace attribute), [19](#page-22-1)
- maxRecords (decocare.commands.ReadRadioCtrlACL attribute), [14](#page-17-2)

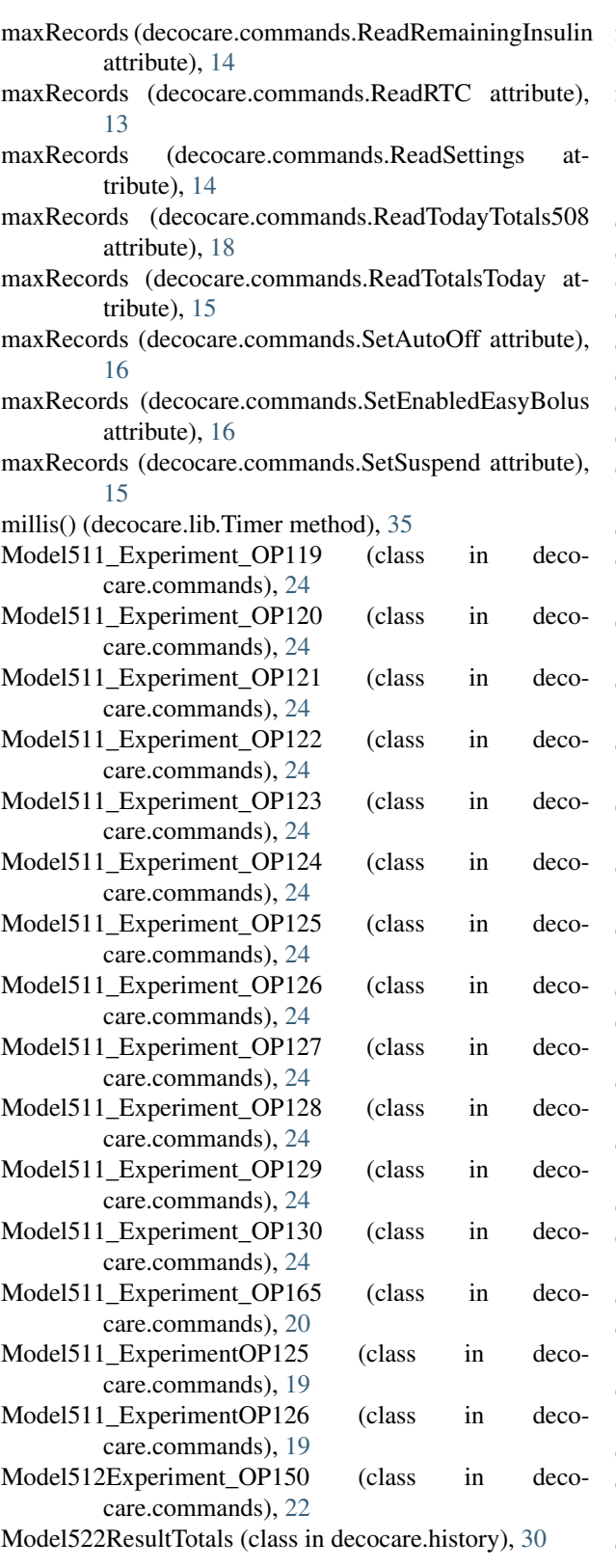

# N

NewTimeSet (class in decocare.history), [30](#page-33-1)

- num items (decocare.commands.ReadCarbRatios attribute), [20](#page-23-0)
- num\_items (decocare.commands.ReadCarbRatios512 attribute), [21](#page-24-1)

# O

- old6c (class in decocare.history), [33](#page-36-0)
- old\_download\_packet() (decocare.stick.Stick method), [6](#page-9-1)
- OldBolusWizardChange (class in decocare.history), [30](#page-33-1)
- opcode (decocare.history.AlarmPump attribute), [26](#page-29-2)
- opcode (decocare.history.AlarmSensor attribute), [26](#page-29-2)
- opcode (decocare.history.BasalProfileStart attribute), [26](#page-29-2)
- opcode (decocare.history.Battery attribute), [26](#page-29-2)
- opcode (decocare.history.BGReceived attribute), [26](#page-29-2)
- opcode (decocare.history.BigBolusWizardChange attribute), [27](#page-30-0)
- opcode (decocare.history.BolusWizard512 attribute), [27](#page-30-0)
- opcode (decocare.history.ChangeAlarmNotifyMode attribute), [27](#page-30-0)
- opcode (decocare.history.ChangeAudioBolus attribute), [27](#page-30-0)
- opcode (decocare.history.ChangeBasalProfile\_new\_profile attribute), [27](#page-30-0)
- opcode (decocare.history.ChangeBasalProfile\_old\_profile attribute), [27](#page-30-0)
- opcode (decocare.history.ChangeBGReminderEnable attribute), [27](#page-30-0)
- opcode (decocare.history.ChangeBolusWizardSetup attribute), [27](#page-30-0)
- opcode (decocare.history.ChangeCaptureEventEnable attribute), [27](#page-30-0)
- opcode (decocare.history.ChangeMaxBasal attribute), [28](#page-31-0)
- opcode (decocare.history.ChangeMazaheri2e attribute), [28](#page-31-0)
- opcode (decocare.history.ChangeOtherDeviceID attribute), [28](#page-31-0)
- opcode (decocare.history.ChangeParadigmLinkID attribute), [28](#page-31-0)
- opcode (decocare.history.ChangeRemoteID attribute), [28](#page-31-0)
- opcode (decocare.history.ChangeTempBasalType attribute), [28](#page-31-0)
- opcode (decocare.history.ChangeTime attribute), [28](#page-31-0)
- opcode (decocare.history.ChangeTimeDisplay attribute), [28](#page-31-0)
- opcode (decocare.history.ChangeWatchdogMarriageProfile attribute), [28](#page-31-0)
- opcode (decocare.history.ClearAlarm attribute), [28](#page-31-0)
- opcode (decocare.history.ConnectDevicesOtherDevicesEnabled attribute), [29](#page-32-0)
- opcode (decocare.history.DeleteOtherDeviceID attribute), [29](#page-32-0)
- opcode (decocare.history.EnableDisableRemote attribute), [29](#page-32-0)
- opcode (decocare.history.hack51 attribute), [33](#page-36-0)
- opcode (decocare.history.hack52 attribute), [33](#page-36-0)
- opcode (decocare.history.hack53 attribute), [33](#page-36-0)
- opcode (decocare.history.hack55 attribute), [33](#page-36-0)
- opcode (decocare.history.hack56 attribute), [33](#page-36-0)
- opcode (decocare.history.Ian50 attribute), [29](#page-32-0)
- opcode (decocare.history.Ian54 attribute), [29](#page-32-0)
- opcode (decocare.history.Ian69 attribute), [29](#page-32-0) opcode (decocare.history.IanA8 attribute), [29](#page-32-0)
- 
- opcode (decocare.history.JournalEntryExerciseMarker attribute), [29](#page-32-0)
- opcode (decocare.history.JournalEntryMealMarker attribute), [30](#page-33-1)
- opcode (decocare.history.JournalEntryOtherMarker attribute), [30](#page-33-1)
- opcode (decocare.history.LowBattery attribute), [30](#page-33-1)
- opcode (decocare.history.LowReservoir attribute), [30](#page-33-1)
- opcode (decocare.history.Model522ResultTotals attribute), [30](#page-33-1)
- opcode (decocare.history.NewTimeSet attribute), [30](#page-33-1)
- opcode (decocare.history.old6c attribute), [33](#page-36-0)
- opcode (decocare.history.OldBolusWizardChange attribute), [31](#page-34-1)
- opcode (decocare.history.PumpResume attribute), [31](#page-34-1)
- opcode (decocare.history.PumpSuspend attribute), [31](#page-34-1)
- opcode (decocare.history.questionable22 attribute), [33](#page-36-0)
- opcode (decocare.history.questionable23 attribute), [33](#page-36-0)
- opcode (decocare.history.questionable24 attribute), [33](#page-36-0)
- opcode (decocare.history.questionable3b attribute), [33](#page-36-0)
- opcode (decocare.history.questionable5e attribute), [33](#page-36-0)
- opcode (decocare.history.questionable61 attribute), [34](#page-37-2)
- opcode (decocare.history.questionable65 attribute), [34](#page-37-2) opcode (decocare.history.questionable66 attribute), [34](#page-37-2)
- opcode (decocare.history.questionable6f attribute), [34](#page-37-2)
- opcode (decocare.history.ResultDailyTotal attribute), [31](#page-34-1)
- opcode (decocare.history.Rewind attribute), [31](#page-34-1)
- opcode (decocare.history.Sara6E attribute), [31](#page-34-1)
- opcode (decocare.history.SelectBasalProfile attribute), [31](#page-34-1)
- opcode (decocare.history.SetAutoOff attribute), [31](#page-34-1)
- opcode (decocare.history.SetBolusWizardEnabled attribute), [32](#page-35-0)
- opcode (decocare.history.SettingSomething57 attribute), [32](#page-35-0)
- opcode (decocare.history.TempBasal attribute), [32](#page-35-0)
- opcode (decocare.history.TempBasalDuration attribute), [32](#page-35-0)
- opcode (decocare.history.UnabsorbedInsulin512 attribute), [32](#page-35-0)
- open() (decocare.link.Link method), [3](#page-6-6)
- open() (decocare.stick.Stick method), [6](#page-9-1)
- output\_fields (decocare.commands.PumpCommand attribute), [9](#page-12-2)
- output\_fields (decocare.commands.ReadBGTargets515 attribute), [21](#page-24-1)
- output\_fields (decocare.commands.ReadCarbRatios attribute), [21](#page-24-1)
- output fields (decocare.commands.ReadCarbRatios512) attribute), [21](#page-24-1)
- output\_fields (decocare.commands.ReadInsulinSensitivities attribute), [21](#page-24-1)
- output\_fields (decocare.commands.ReadProfile\_STD512 attribute), [22](#page-25-0)
- output\_fields (decocare.commands.ReadSettings attribute), [14](#page-17-2)

# P

- page (decocare.commands.ReadHistoryData attribute), [12](#page-15-1)
- PagedData (class in decocare.history), [31](#page-34-1)
- PageDownloader (class in decocare.download), [25](#page-28-3)
- pages (decocare.commands.ReadCurPageNumber attribute), [11](#page-14-0)
- params (decocare.commands.BaseCommand attribute), [8](#page-11-4) params (decocare.commands.Bolus attribute), [16](#page-19-0)
- params (decocare.commands.KeypadPush attribute), [9](#page-12-2)
- params (decocare.commands.PowerControl attribute), [9](#page-12-2)
- params (decocare.commands.PowerControlOff attribute),  $\overline{Q}$
- params (decocare.commands.PumpCommand attribute), [9](#page-12-2)
- params (decocare.commands.PumpDisableDetailTrace attribute), [23](#page-26-1)
- params (decocare.commands.PumpEnableDetailTrace attribute), [23](#page-26-1)
- params (decocare.commands.PumpResume attribute), [10](#page-13-0)
- params (decocare.commands.PumpSuspend attribute), [10](#page-13-0)
- params (decocare.commands.Read128KMem attribute), [17](#page-20-0)
- params (decocare.commands.Read256KMem attribute), [18](#page-21-1)

params (decocare.commands.ReadAlarms attribute), [17](#page-20-0)

- params (decocare.commands.ReadBasalTemp attribute), [10](#page-13-0)
- params (decocare.commands.ReadBasalTemp508 attribute), [18](#page-21-1)
- params (decocare.commands.ReadBatteryStatus attribute), [10](#page-13-0)
- params (decocare.commands.ReadBolusHistory attribute), [17](#page-20-0)
- params (decocare.commands.ReadContrast attribute), [10](#page-13-0)
- params (decocare.commands.ReadCurGlucosePageNumber attribute), [16](#page-19-0)
- params (decocare.commands.ReadCurPageNumber attribute), [11](#page-14-0)
- params (decocare.commands.ReadDailyTotals attribute), [17](#page-20-0)
- params (decocare.commands.ReadErrorStatus attribute), [11](#page-14-0)

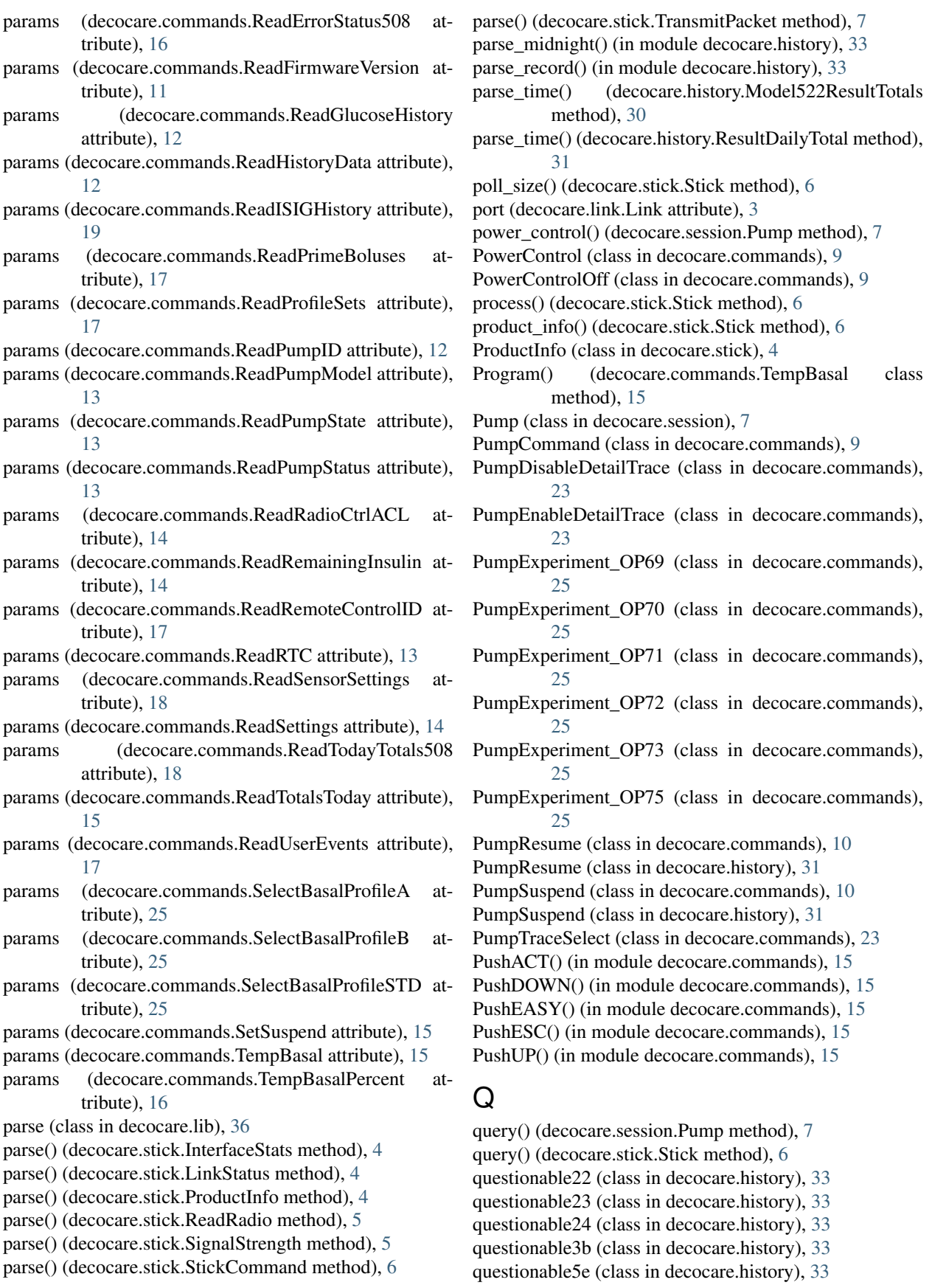

questionable61 (class in decocare.history), [33](#page-36-0) questionable65 (class in decocare.history), [34](#page-37-2) questionable66 (class in decocare.history), [34](#page-37-2) questionable6f (class in decocare.history), [34](#page-37-2)

# R

radio\_stats() (decocare.stick.Stick method), [6](#page-9-1) RadioStats (class in decocare.stick), [4](#page-7-0) read() (decocare.link.Link method), [3](#page-6-6) Read128KMem (class in decocare.commands), [17](#page-20-0) Read256KMem (class in decocare.commands), [17](#page-20-0) read\_current() (decocare.download.PageDownloader method), [26](#page-29-2) read\_history\_0() (decocare.session.Pump method), [8](#page-11-4) read\_model() (decocare.session.Pump method), [8](#page-11-4) read status() (decocare.stick.Stick method), [6](#page-9-1) ReadAlarms (class in decocare.commands), [17](#page-20-0) ReadBasalTemp (class in decocare.commands), [10](#page-13-0) ReadBasalTemp508 (class in decocare.commands), [18](#page-21-1) ReadBatteryStatus (class in decocare.commands), [10](#page-13-0) ReadBGAlarmCLocks (class in decocare.commands), [21](#page-24-1) ReadBGAlarmEnable (class in decocare.commands), [22](#page-25-0) ReadBGReminderEnable (class in decocare.commands), [21](#page-24-1) ReadBGTargets (class in decocare.commands), [21](#page-24-1) ReadBGTargets515 (class in decocare.commands), [21](#page-24-1) ReadBGUnits (class in decocare.commands), [20](#page-23-0) ReadBolusHistory (class in decocare.commands), [16](#page-19-0) ReadBolusReminderEnable (class in decocare.commands), [23](#page-26-1) ReadBolusReminders (class in decocare.commands), [23](#page-26-1) ReadBolusWizardSetupStatus (class in decocare.commands), [20](#page-23-0) ReadCalibrationFactor (class in decocare.commands), [23](#page-26-1) ReadCarbRatios (class in decocare.commands), [20](#page-23-0) ReadCarbRatios512 (class in decocare.commands), [21](#page-24-1) ReadCarbUnits (class in decocare.commands), [20](#page-23-0) ReadContrast (class in decocare.commands), [10](#page-13-0) ReadCurGlucosePageNumber (class in decocare.commands), [15](#page-18-2) ReadCurPageNumber (class in decocare.commands), [10](#page-13-0) ReadDailyTotals (class in decocare.commands), [17](#page-20-0) ReadDetailTrace (class in decocare.commands), [20](#page-23-0) ReadErrorStatus (class in decocare.commands), [11](#page-14-0) ReadErrorStatus508 (class in decocare.commands), [16](#page-19-0) ReadFactoryParameters (class in decocare.commands), [23](#page-26-1) ReadFirmwareVersion (class in decocare.commands), [11](#page-14-0) ReadGlucoseHistory (class in decocare.commands), [11](#page-14-0) ReadHistoryData (class in decocare.commands), [12](#page-15-1) ReadInsulinSensitivities (class in decocare.commands),  $21$ ReadISIGHistory (class in decocare.commands), [18](#page-21-1) ReadLanguage (class in decocare.commands), [20](#page-23-0)

readline() (decocare.link.Link method), [3](#page-6-6) readlines() (decocare.link.Link method), [3](#page-6-6) ReadLogicLinkIDS (class in decocare.commands), [22](#page-25-0) ReadNewTraceAlarm (class in decocare.commands), [20](#page-23-0) ReadOldTraceAlarm (class in decocare.commands), [20](#page-23-0) ReadOtherDevicesIDS (class in decocare.commands), [23](#page-26-1) ReadPrimeBoluses (class in decocare.commands), [17](#page-20-0) ReadProfile A512 (class in decocare.commands), [22](#page-25-0) ReadProfile B512 (class in decocare.commands), [22](#page-25-0) ReadProfile\_STD512 (class in decocare.commands), [21](#page-24-1) ReadProfiles511\_A (class in decocare.commands), [19](#page-22-1) ReadProfiles511\_B (class in decocare.commands), [19](#page-22-1) ReadProfiles511\_STD (class in decocare.commands), [19](#page-22-1) ReadProfileSets (class in decocare.commands), [17](#page-20-0) ReadPumpID (class in decocare.commands), [12](#page-15-1) ReadPumpModel (class in decocare.commands), [13](#page-16-0) ReadPumpState (class in decocare.commands), [13](#page-16-0) ReadPumpStatus (class in decocare.commands), [13](#page-16-0) ReadPumpTrace (class in decocare.commands), [19](#page-22-1) ReadRadio (class in decocare.stick), [4](#page-7-0) ReadRadioCtrlACL (class in decocare.commands), [13](#page-16-0) ReadRemainingInsulin (class in decocare.commands), [14](#page-17-2) ReadRemainingInsulin523 (class in decocare.commands), [14](#page-17-2) ReadRemoteControlID (class in decocare.commands), [17](#page-20-0) ReadReservoirWarning (class in decocare.commands), [21](#page-24-1) ReadRTC (class in decocare.commands), [13](#page-16-0) ReadSavedSettingsDate (class in decocare.commands), [23](#page-26-1) ReadSensorHistoryData (class in decocare.commands), [18](#page-21-1) ReadSensorSettings (class in decocare.commands), [18](#page-21-1) ReadSettings (class in decocare.commands), [14](#page-17-2) ReadSettings511 (class in decocare.commands), [19](#page-22-1) ReadSettings512 (class in decocare.commands), [21](#page-24-1) ReadSettings523 (class in decocare.commands), [14](#page-17-2) ReadTodayTotals508 (class in decocare.commands), [18](#page-21-1) ReadTotalsToday (class in decocare.commands), [15](#page-18-2) ReadUserEvents (class in decocare.commands), [17](#page-20-0) ReadVCNTRHistory (class in decocare.commands), [23](#page-26-1) reasons (decocare.stick.LinkStatus attribute), [4](#page-7-0) record\_error() (decocare.stick.LinkStatus method), [4](#page-7-0) resp\_1 (decocare.commands.ReadInsulinSensitivities attribute), [21](#page-24-1) resp\_uk\_1 (decocare.commands.ReadInsulinSensitivities attribute), [21](#page-24-1) respond() (decocare.commands.BaseCommand method), [8](#page-11-4) respond() (decocare.commands.ReadCurPageNumber method), [11](#page-14-0) respond() (decocare.commands.ReadHistoryData method), [12](#page-15-1) respond() (decocare.stick.ReadRadio method), [5](#page-8-0)

respond() (decocare.stick.StickCommand method), [7](#page-10-2)

respond() (decocare.stick.TransmitPacket method), [7](#page-10-2) responded (decocare.commands.BaseCommand at-

- tribute), [8](#page-11-4)
- ResultDailyTotal (class in decocare.history), [31](#page-34-1)
- retries (decocare.commands.BaseCommand attribute), [8](#page-11-4)
- retries (decocare.commands.KeypadPush attribute), [9](#page-12-2)
- retries (decocare.commands.PowerControl attribute), [9](#page-12-2)
- retries (decocare.commands.PumpCommand attribute), [10](#page-13-0)
- retries (decocare.commands.ReadBasalTemp attribute), [10](#page-13-0)
- retries (decocare.commands.ReadBasalTemp508 attribute), [18](#page-21-1)
- retries (decocare.commands.ReadBatteryStatus attribute), [10](#page-13-0)
- retries (decocare.commands.ReadContrast attribute), [10](#page-13-0)
- retries (decocare.commands.ReadCurGlucosePageNumber SetSuspend (class in decocare.commands), [15](#page-18-2) attribute), [16](#page-19-0)
- retries (decocare.commands.ReadCurPageNumber attribute), [11](#page-14-0)
- retries (decocare.commands.ReadErrorStatus attribute), [11](#page-14-0)
- retries (decocare.commands.ReadFirmwareVersion attribute), [11](#page-14-0)
- retries (decocare.commands.ReadHistoryData attribute), [12](#page-15-1)
- retries (decocare.commands.ReadPumpID attribute), [12](#page-15-1)
- retries (decocare.commands.ReadPumpModel attribute), [13](#page-16-0)
- retries (decocare.commands.ReadPumpState attribute), [13](#page-16-0)
- retries (decocare.commands.ReadPumpStatus attribute), [13](#page-16-0)
- retries (decocare.commands.ReadRadioCtrlACL attribute), [14](#page-17-2)
- retries (decocare.commands.ReadRemainingInsulin attribute), [14](#page-17-2)
- retries (decocare.commands.ReadRTC attribute), [13](#page-16-0)
- retries (decocare.commands.ReadSensorSettings attribute), [18](#page-21-1)
- retries (decocare.commands.ReadSettings attribute), [14](#page-17-2)
- retries (decocare.commands.ReadTodayTotals508 attribute), [18](#page-21-1)
- retries (decocare.commands.ReadTotalsToday attribute), [15](#page-18-2)
- retries (decocare.commands.SetSuspend attribute), [15](#page-18-2)
- retries (decocare.commands.TempBasal attribute), [15](#page-18-2)
- retries (decocare.commands.TempBasalPercent attribute), [16](#page-19-0)
- Rewind (class in decocare.history), [31](#page-34-1)
- rf\_table (decocare.stick.ProductInfo attribute), [4](#page-7-0)

# S

Sara6E (class in decocare.history), [31](#page-34-1)

save() (decocare.commands.PumpCommand method), [10](#page-13-0) SelectBasalProfile (class in decocare.commands), [24](#page-27-1) SelectBasalProfile (class in decocare.history), [31](#page-34-1) SelectBasalProfileA (class in decocare.commands), [25](#page-28-3) SelectBasalProfileB (class in decocare.commands), [25](#page-28-3) SelectBasalProfileSTD (class in decocare.commands), [25](#page-28-3) send force read() (decocare.stick.Stick method), [6](#page-9-1) serial (decocare.commands.PumpCommand attribute), [10](#page-13-0) Session (class in decocare.session), [8](#page-11-4) set\_reason() (decocare.stick.LinkStatus method), [4](#page-7-0) SetAutoOff (class in decocare.commands), [16](#page-19-0) SetAutoOff (class in decocare.history), [31](#page-34-1) SetBasalType (class in decocare.commands), [16](#page-19-0) SetBolusWizardEnabled (class in decocare.history), [31](#page-34-1) SetEnabledEasyBolus (class in decocare.commands), [16](#page-19-0) setModel() (decocare.session.Pump method), [8](#page-11-4) SettingSomething57 (class in decocare.history), [32](#page-35-0) signal strength() (decocare.stick.Stick method), [6](#page-9-1) SignalStrength (class in decocare.stick), [5](#page-8-0) size (decocare.stick.ReadRadio attribute), [5](#page-8-0) size (decocare.stick.StickCommand attribute), [7](#page-10-2) startByte (decocare.commands.ReadRemainingInsulin attribute), [14](#page-17-2) startByte (decocare.commands.ReadRemainingInsulin523 attribute), [14](#page-17-2) Stick (class in decocare.stick), [5](#page-8-0) StickCommand (class in decocare.stick), [6](#page-9-1) StickError, [37](#page-40-4) suggest() (in module decocare.history), [34](#page-37-2) SW\_VER (decocare.stick.ProductInfo attribute), [4](#page-7-0)

# T

temp\_basal\_type() (decocare.commands.ReadSettings method), [14](#page-17-2) TempBasal (class in decocare.commands), [15](#page-18-2) TempBasal (class in decocare.history), [32](#page-35-0) TempBasalDuration (class in decocare.history), [32](#page-35-0) TempBasalPercent (class in decocare.commands), [16](#page-19-0)

test\_cal\_bg() (decocare.records.tests.TestSaraBolus class method), [37](#page-40-4)

TestSaraBolus (class in decocare.records.tests), [37](#page-40-4) timeout (decocare.commands.BaseCommand attribute), [8](#page-11-4)

Timer (class in decocare.lib), [35](#page-38-0)

transfer() (decocare.session.Session method), [8](#page-11-4)

- transmit\_packet() (decocare.stick.Stick method), [6](#page-9-1)
- TransmitPacket (class in decocare.stick), [7](#page-10-2)

# U

UnabsorbedInsulin512 (class in decocare.history), [32](#page-35-0) UNITS (decocare.commands.ReadInsulinSensitivities attribute), [21](#page-24-1) unmask\_m\_midnight() (in module decocare.history), [34](#page-37-2) UnresponsiveError, [7](#page-10-2)

unsolved\_bolus\_wizard() (in module decocare.records.tests), [38](#page-41-1) UP() (decocare.commands.KeypadPush class method), [9](#page-12-2) usb\_stats() (decocare.stick.Stick method), [6](#page-9-1) UsbStats (class in decocare.stick), [7](#page-10-2)

# V

validate() (decocare.commands.PumpCommand method), [10](#page-13-0)

validate() (decocare.commands.ReadProfile\_STD512 method), [22](#page-25-0)

Validator (decocare.commands.PumpCommand attribute), [9](#page-12-2)

# W

write() (decocare.link.Link method), [3](#page-6-6) WriteGlucoseHistoryTimestamp (class in decocare.commands), [20](#page-23-0)